## Computational Photography CS445

8/29/17

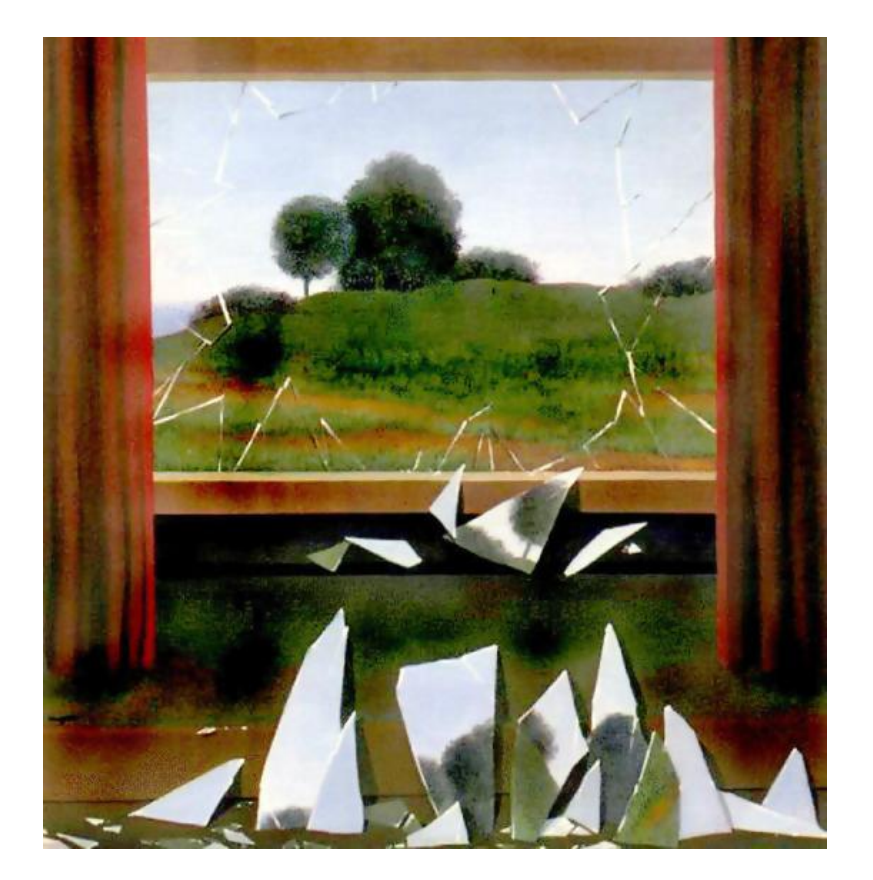

#### Derek Hoiem (instructor) Joseph Degol, Aditya Deshpande (TAs)

### Today's Class

• A little about us

• Intro to Computational Photography

• Course outline and logistics

#### About me

#### Raised in "upstate" NY

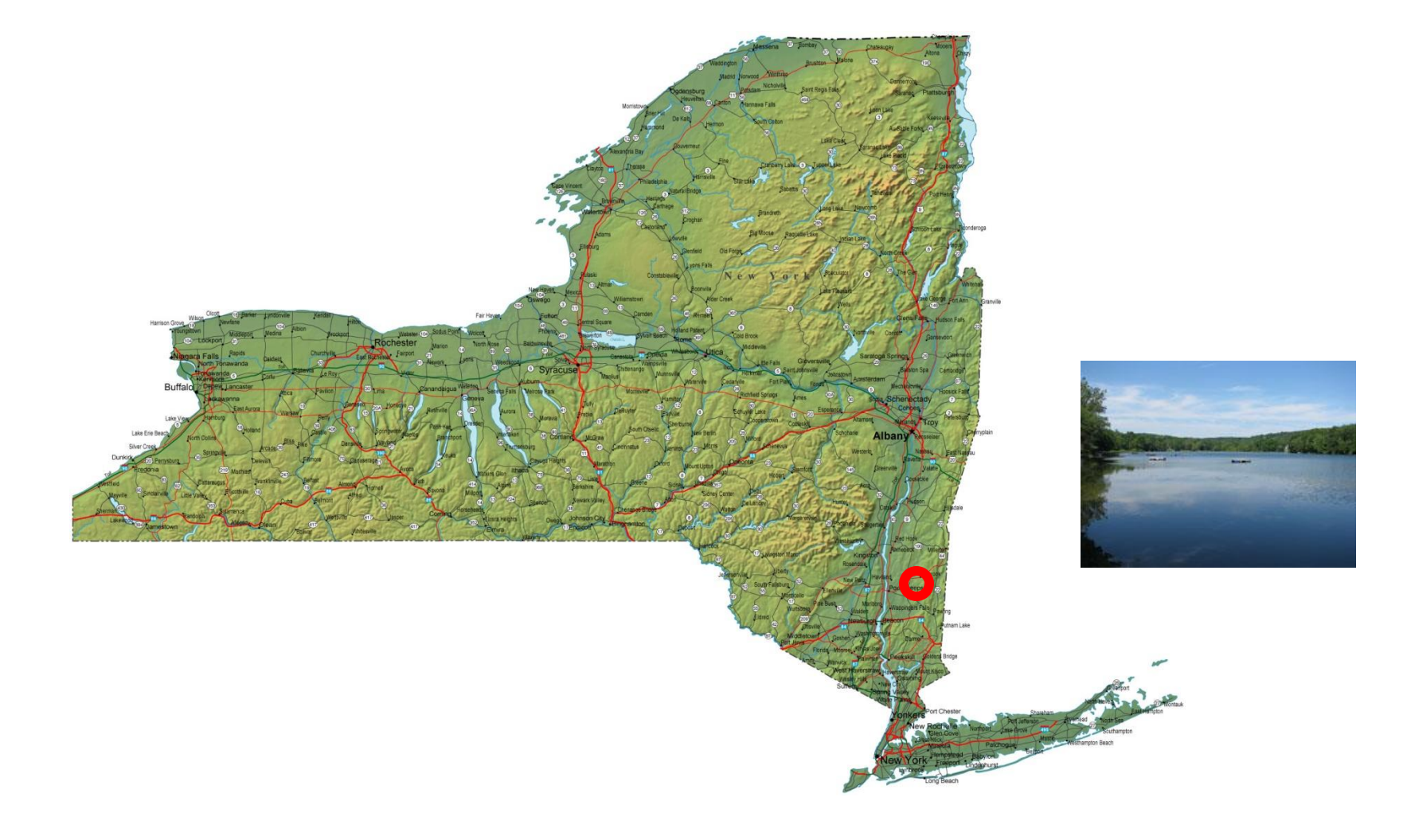

#### About me

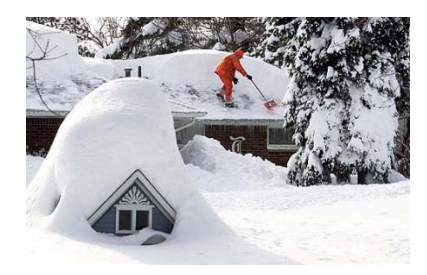

**1998-2002 Undergrad at SUNY Buffalo** B.S., EE and CSE

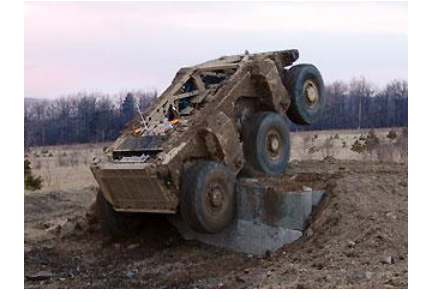

**2002-2007 Grad at Carnegie Mellon** Ph.D. in Robotics

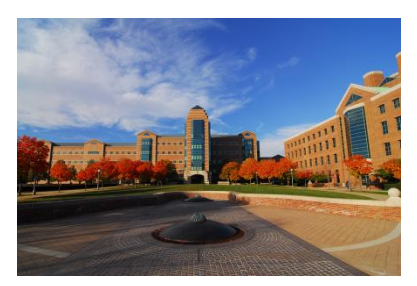

**2007-2008 Postdoc at Beckman Institute**

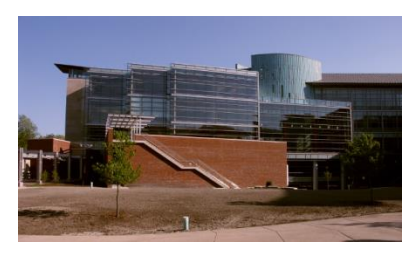

**2009- Asst/Assoc Prof in CS at UIUC**

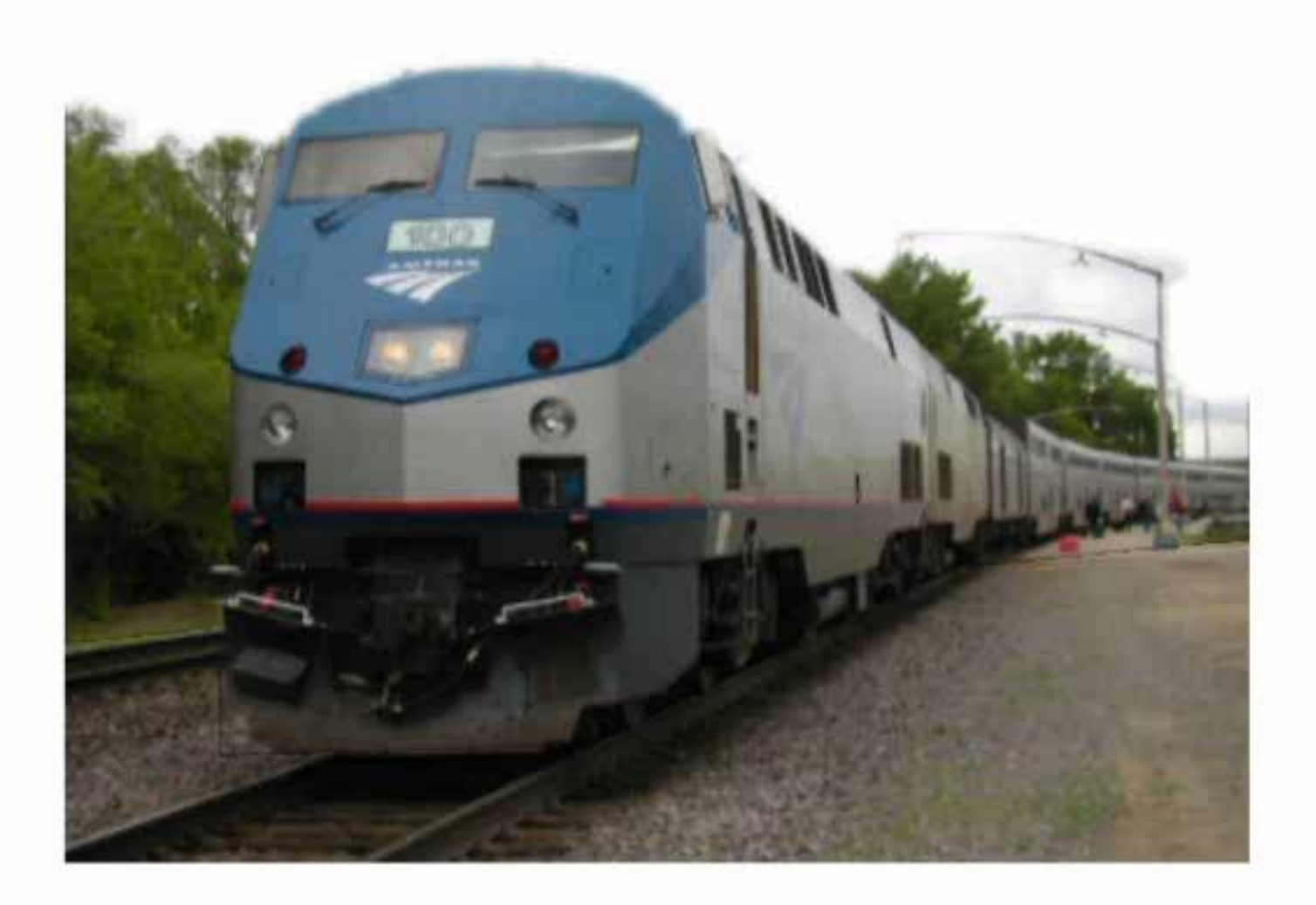

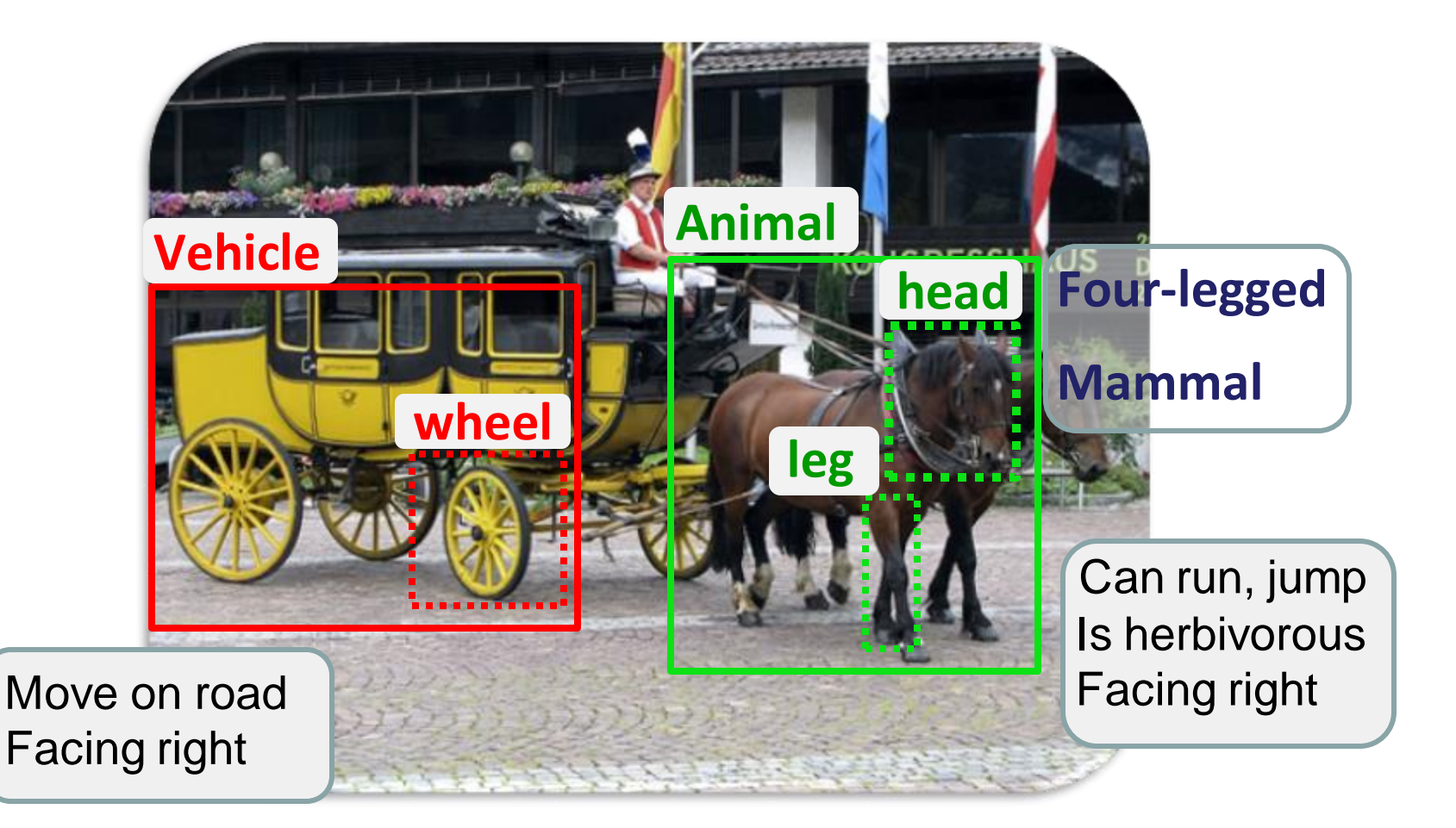

Farhadi et al. 2010

#### Recovering 3D layout and context

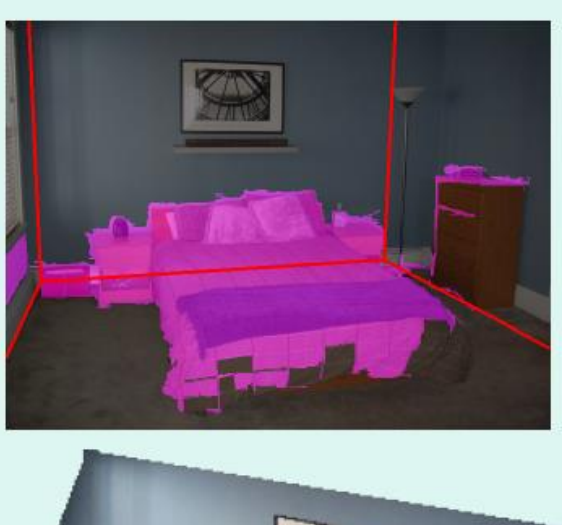

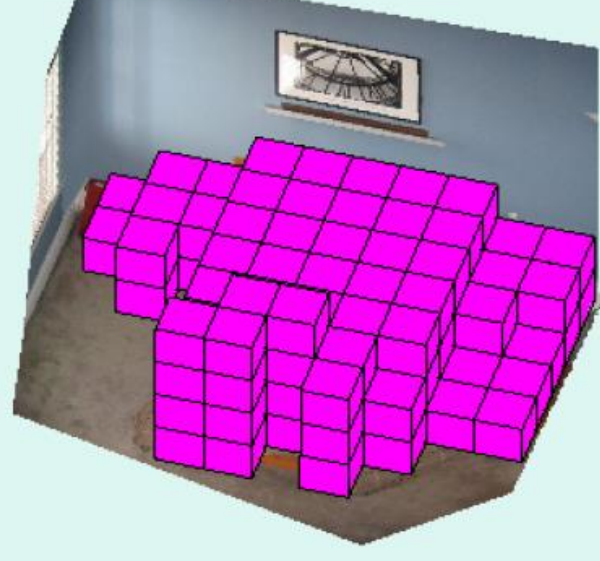

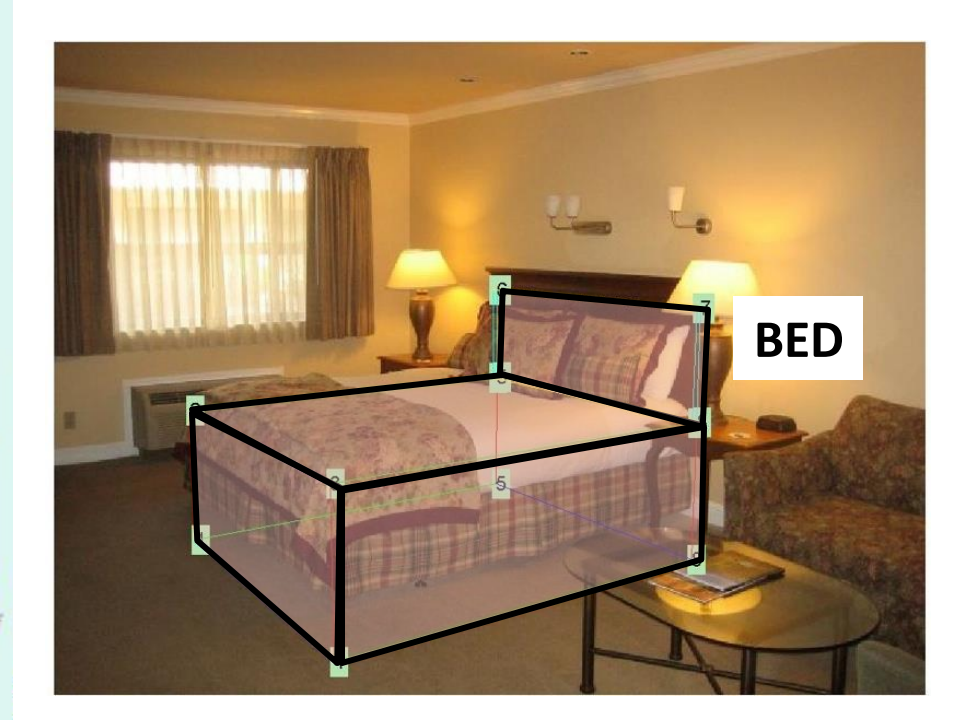

Hedau et al. 2009, 2010

#### 3D scene model from RGB+D image

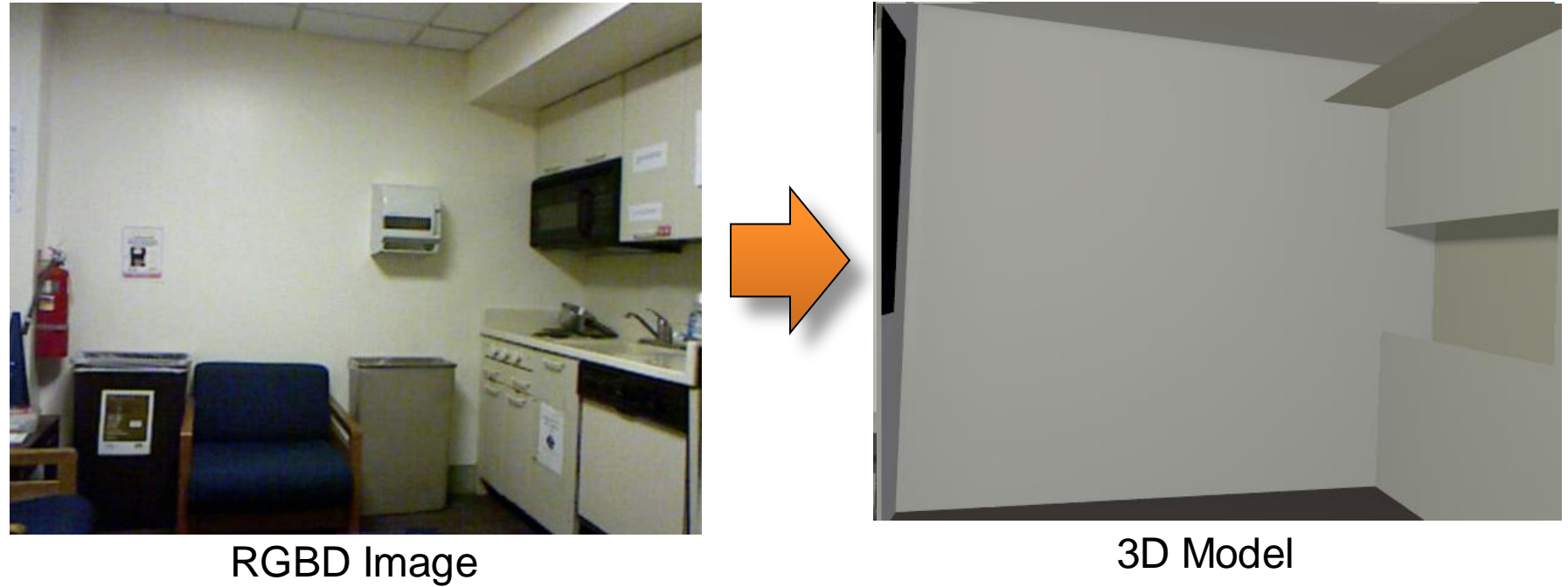

#### Editing images as if they were 3D scenes

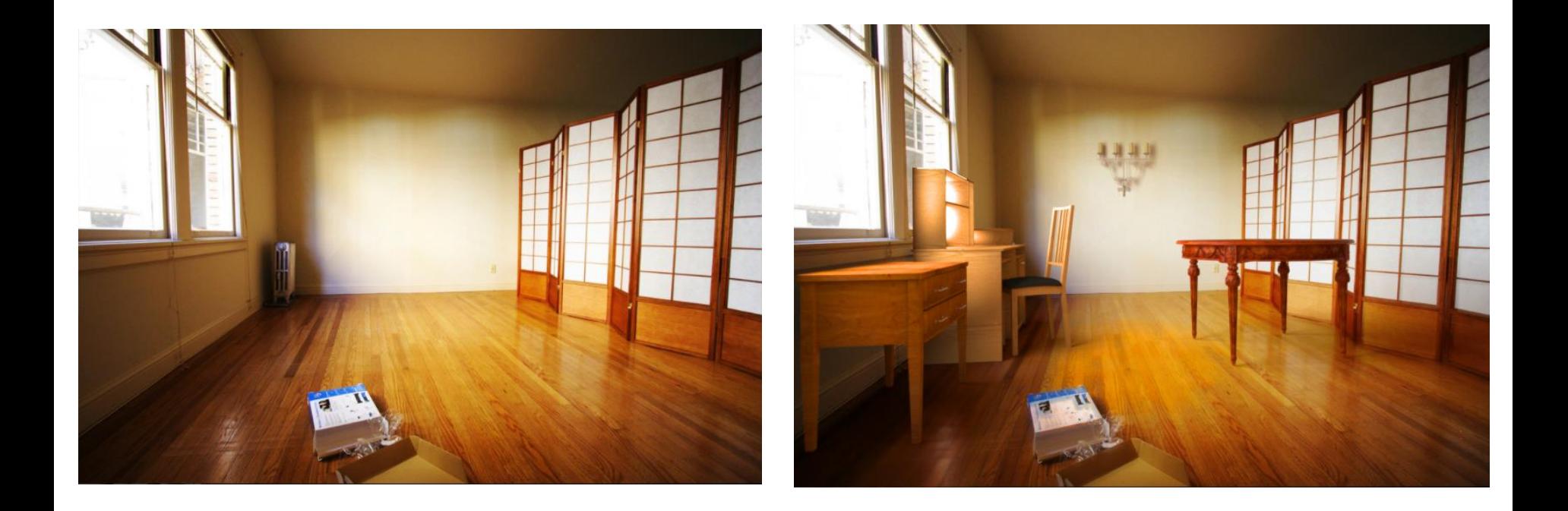

Karsch et al. 2011

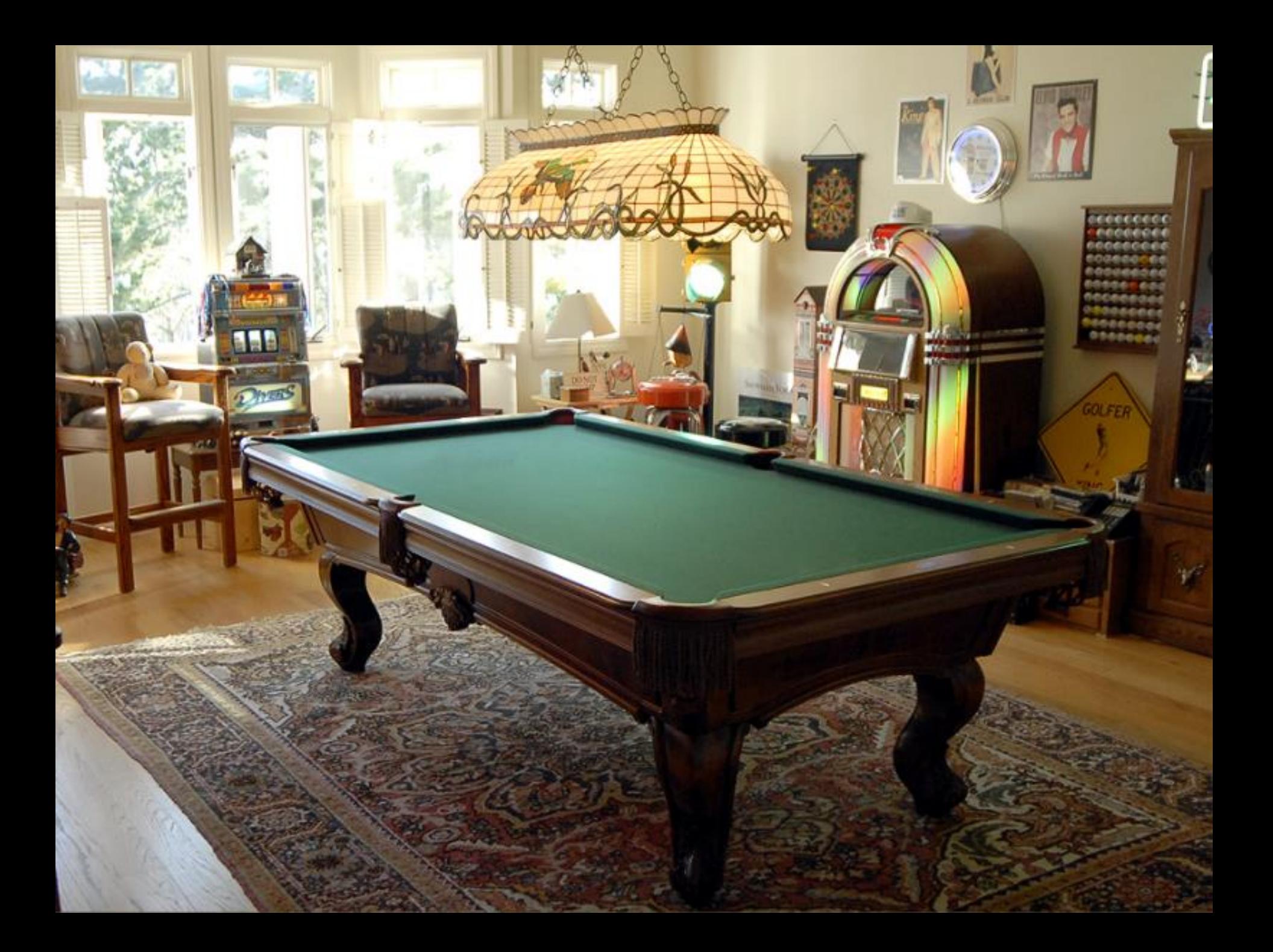

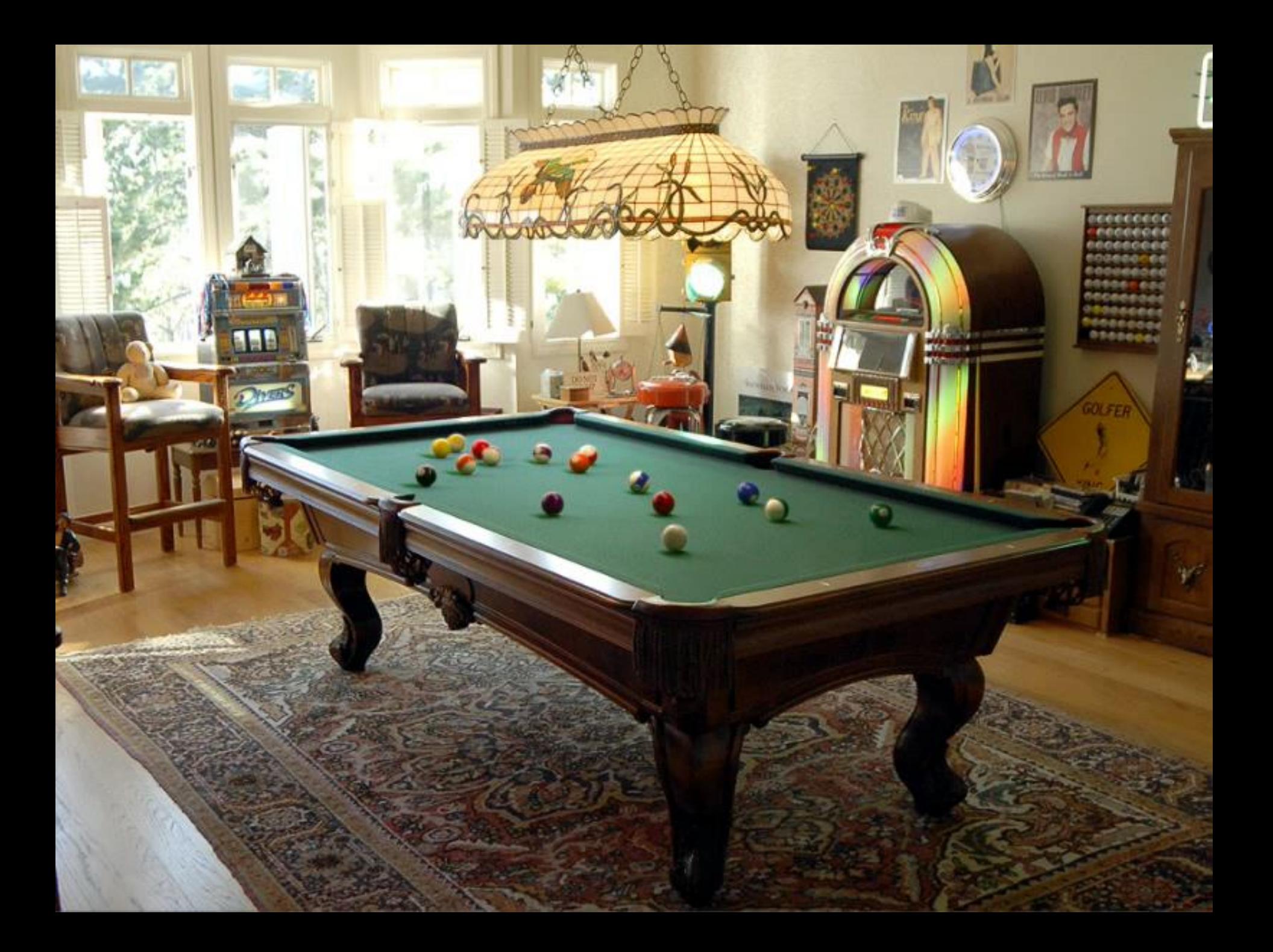

#### Reconstruct: vision for construction

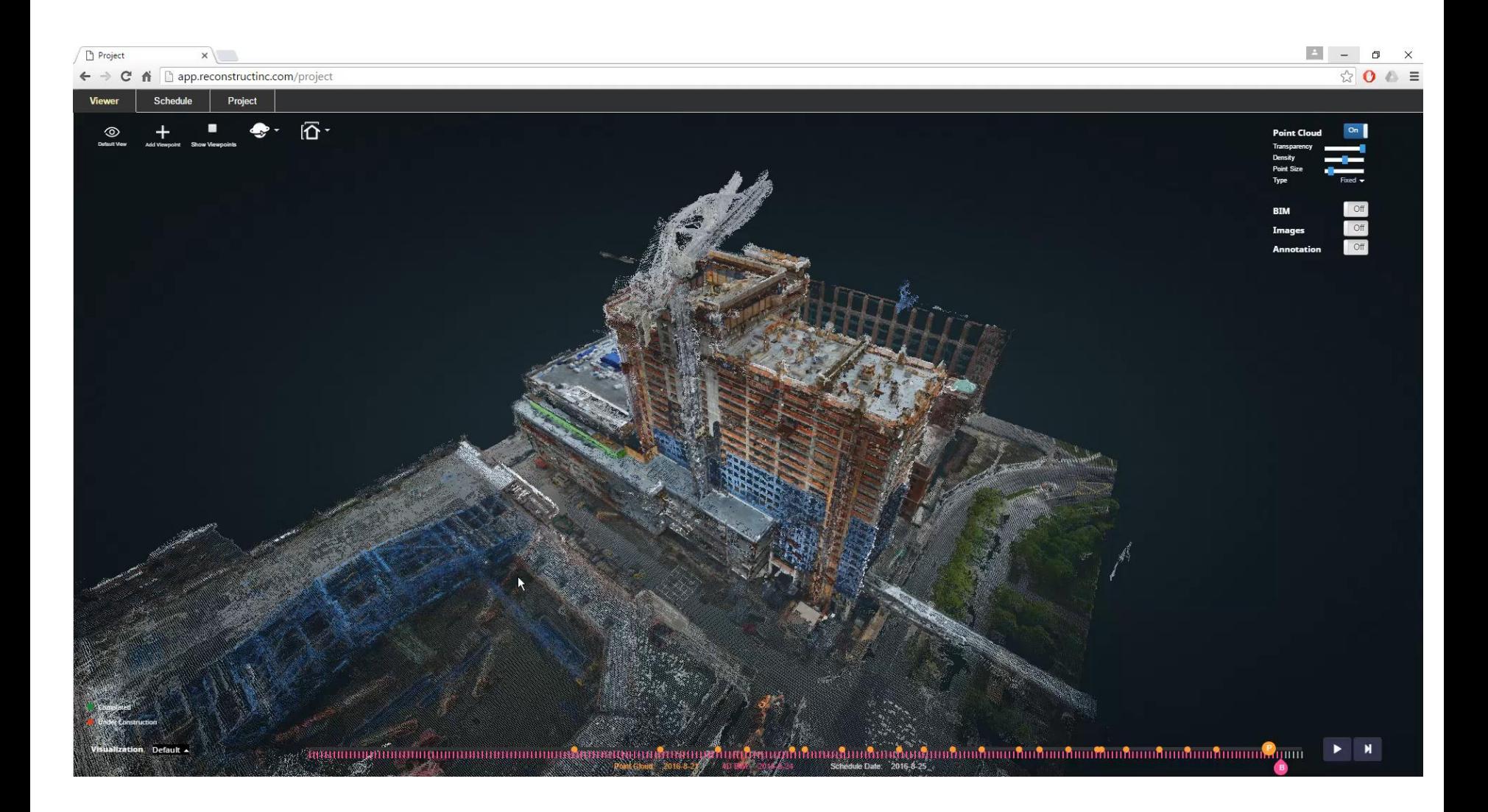

#### <https://www.reconstructinc.com/>

## **Aditya Deshpande**

#### **Research:** Generative models for Colorization

**1) Colorization:** Gray input to one color output [ICCV'15]

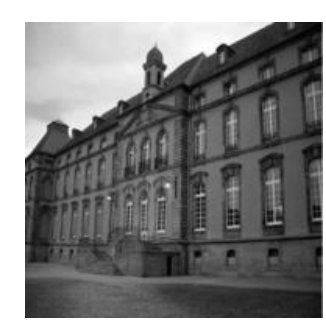

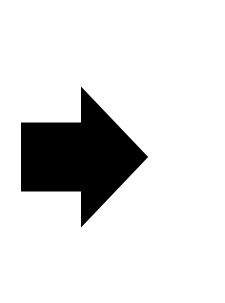

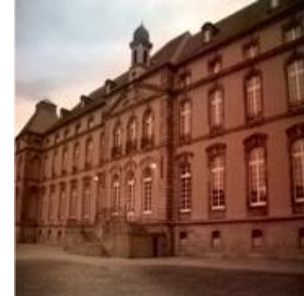

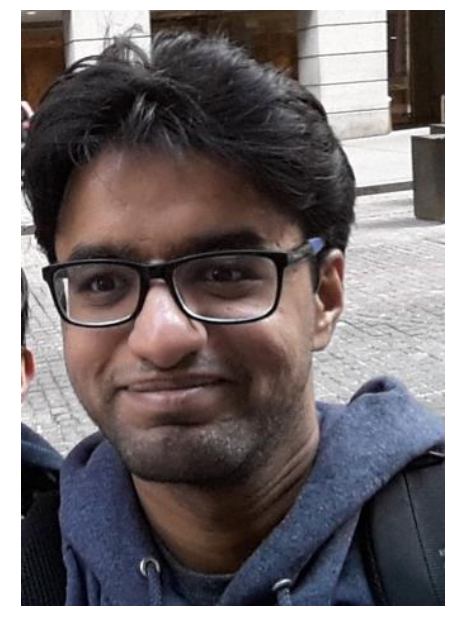

#### **2) Diverse colorization (or Re-coloring):**  From gray input to many color outputs [CVPR'16]

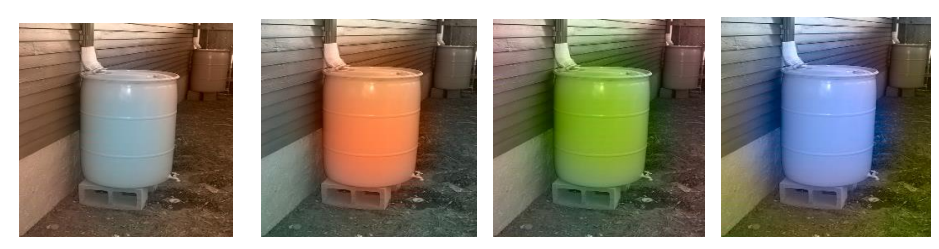

PhD Candidate  $(4<sup>th</sup>$  Year) Computer Vision

#### Joseph DeGol

#### *degol2.web.engr.Illinois.edu*

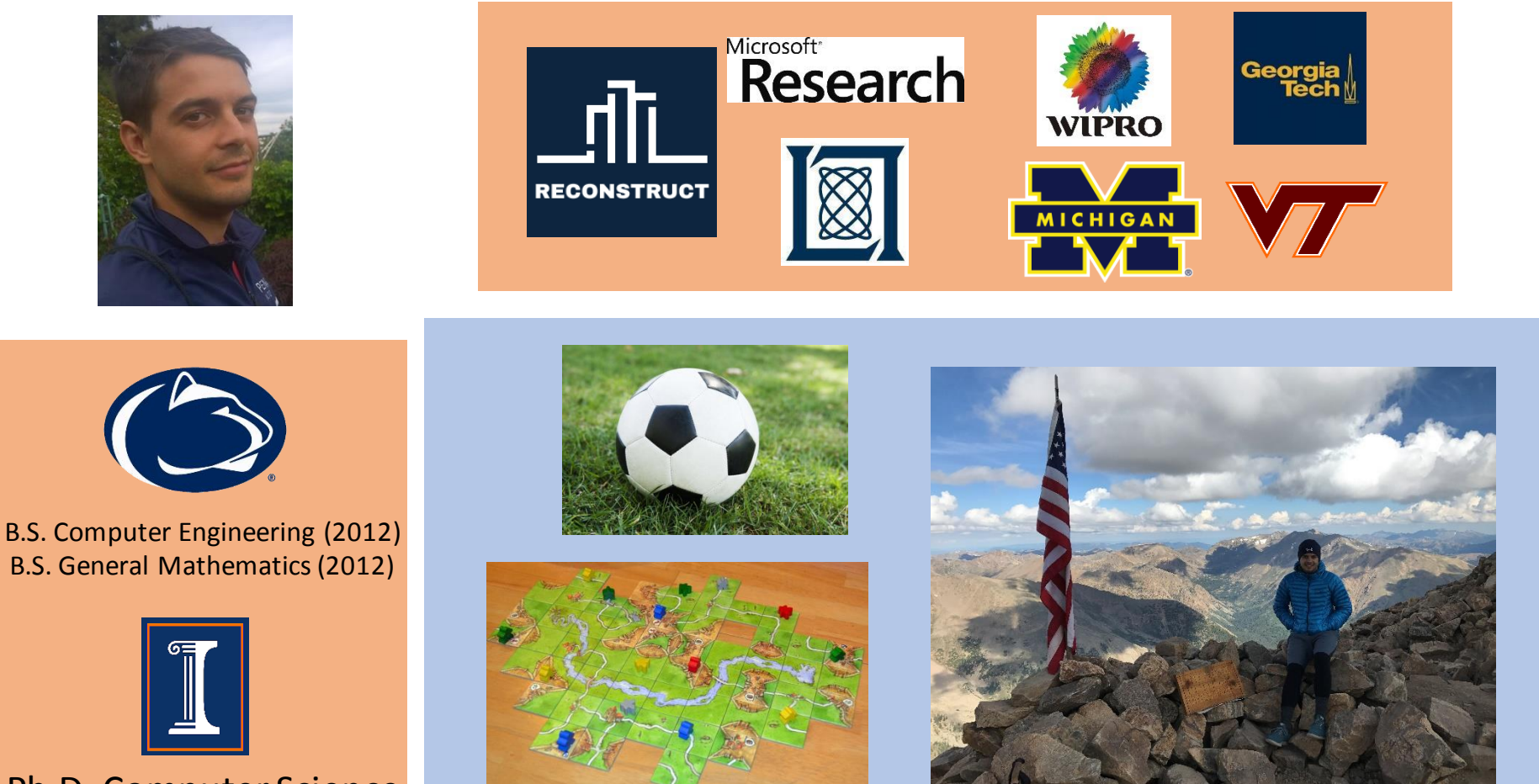

Ph.D. Computer Science (2018)

#### Towards Vision Based Robots for Monitoring Built Environments

#### ChromaTag: A Colored Marker and Fast Detection Algorithm *2017 International Conference on Computer Vision (ICCV)*

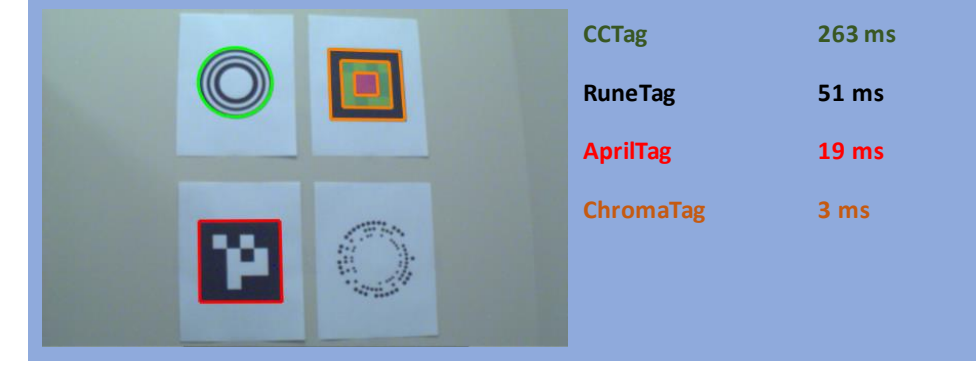

A Passive Mechanism for Relocating Payloads with a Quadrotor *2015 International Conference on Intelligent Robots and Systems (IROS)*

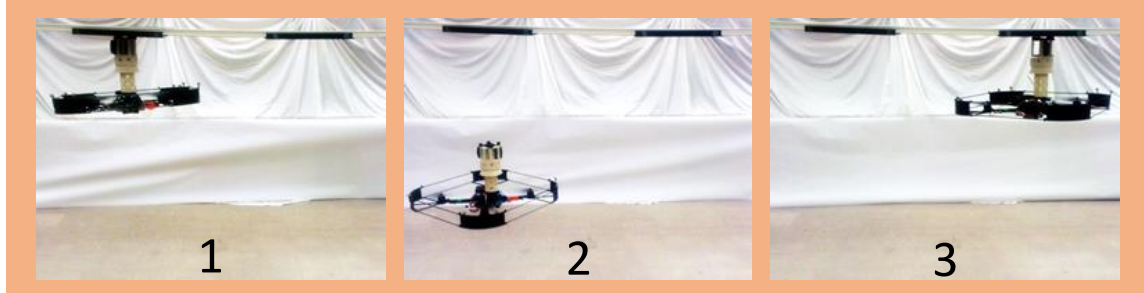

#### Paving **Stone - Limestone Often** confused with 2D **Correctly** classified with 3D Geometry-Informed Material Recognition *2016 Computer Vision and Pattern Recognition (CVPR)*

Some background to computational photography and …

# The Pursuit of Realism

Several of following slides from Alyosha Efros

#### Depicting Our World: The Beginning

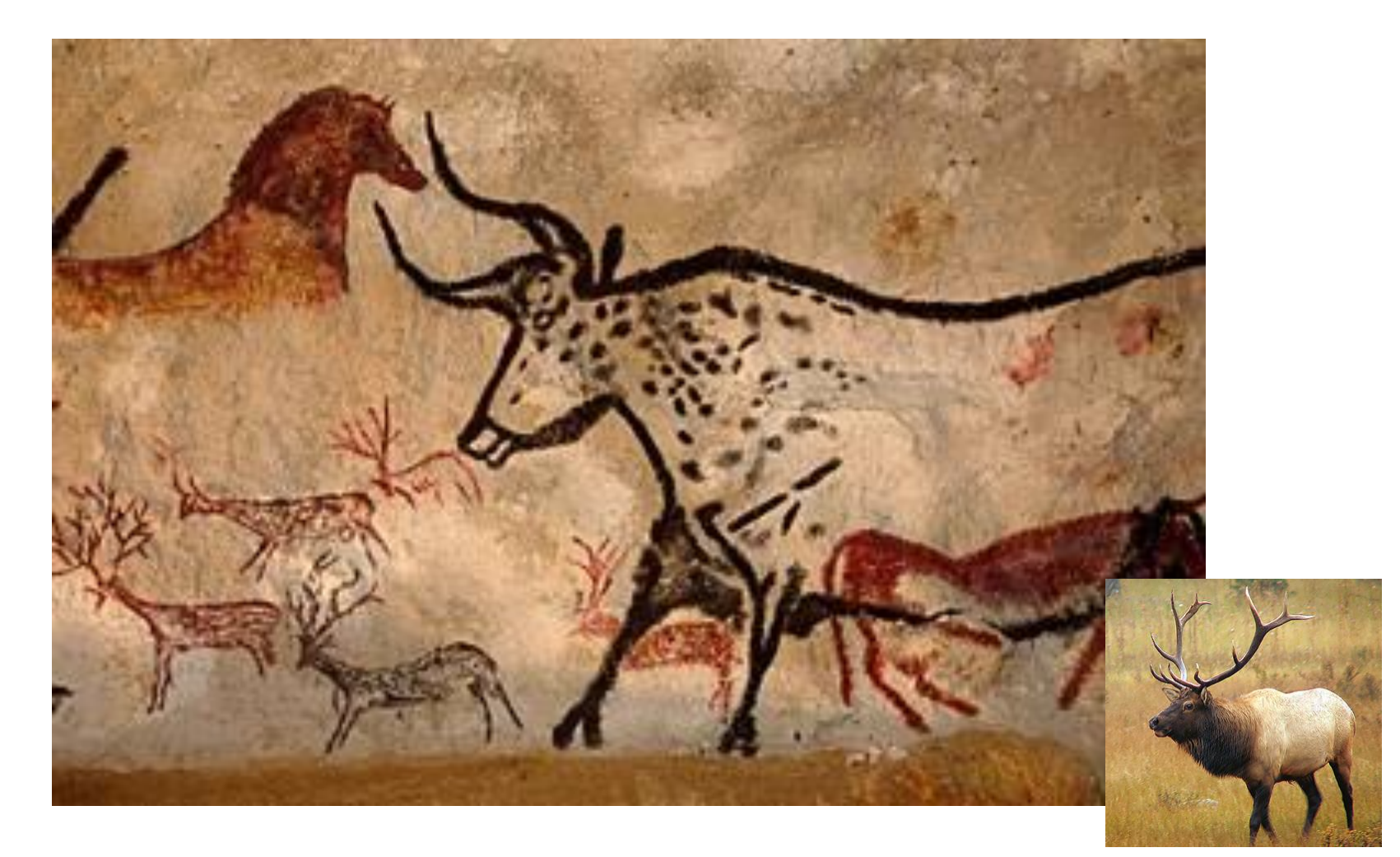

Prehistoric Painting, Lascaux Cave, France  $\sim$  15,000 B.C.

#### Depicting Our World: Middle Ages

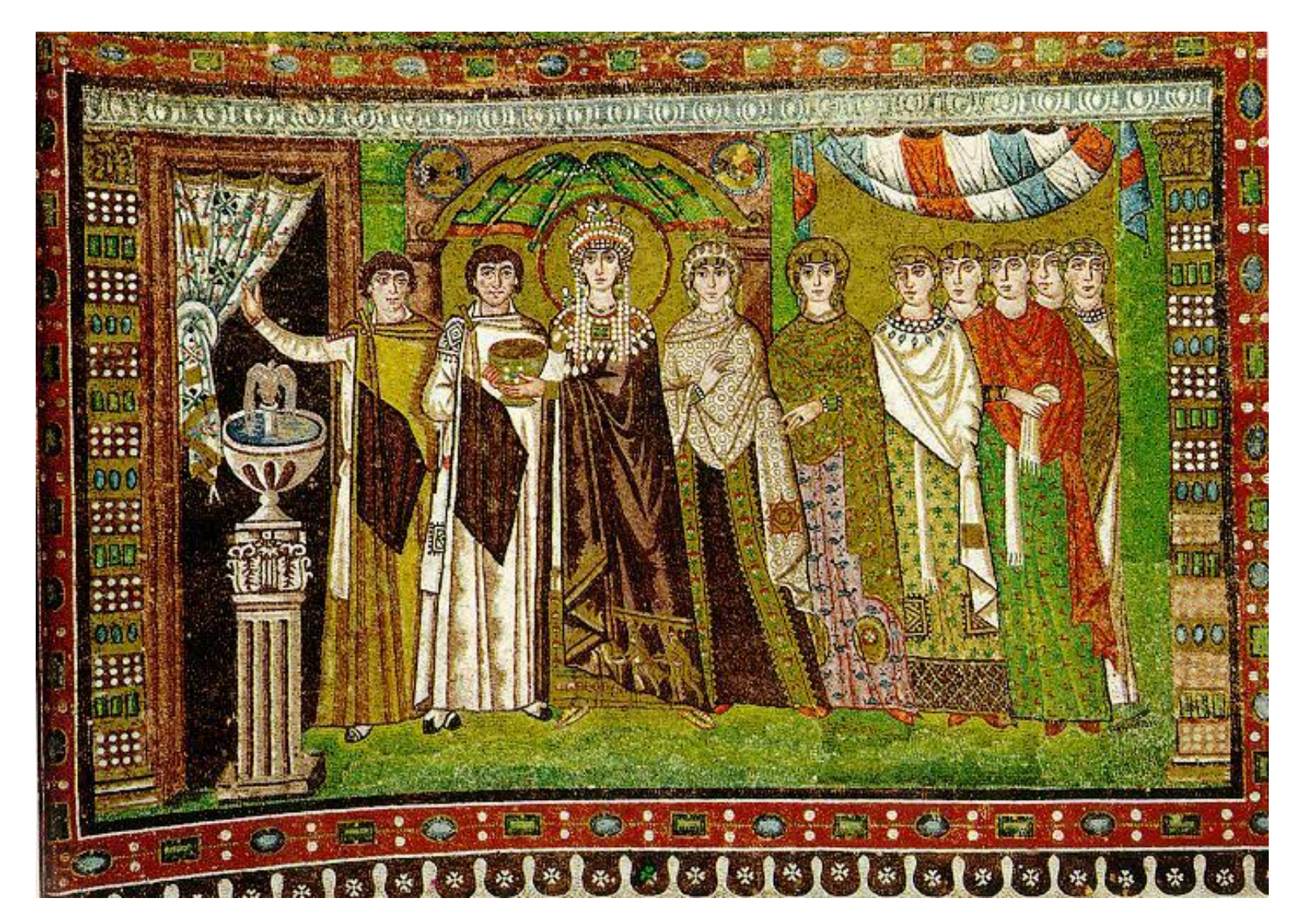

The Empress Theodora with her court. Ravenna, St. Vitale 6th c.

#### Depicting Our World: Middle Ages

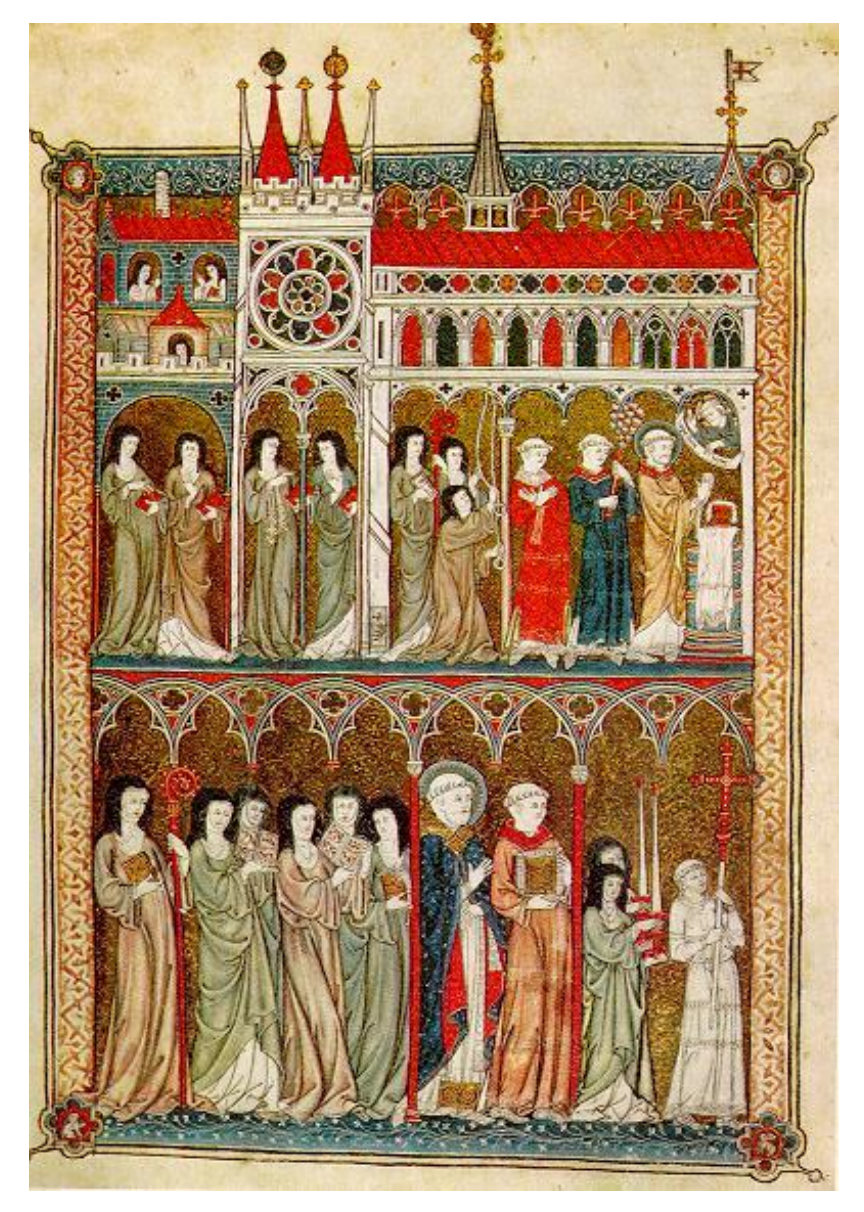

Nuns in Procession. French ms. ca. 1300.

#### Depicting Our World: Renaissance

#### North Doors (1424) **East Doors (1452)**

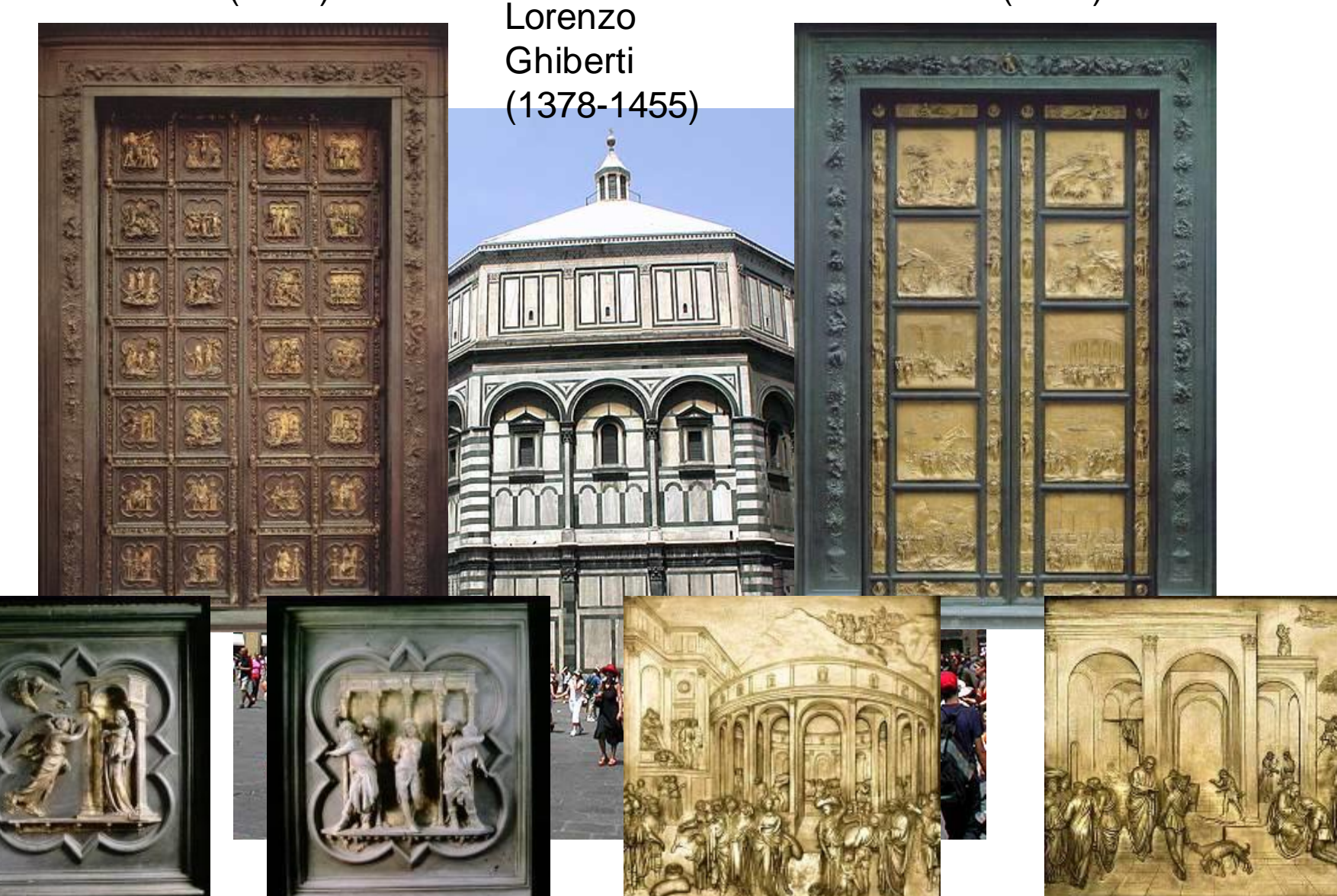

#### Depicting Our World: Renaissance

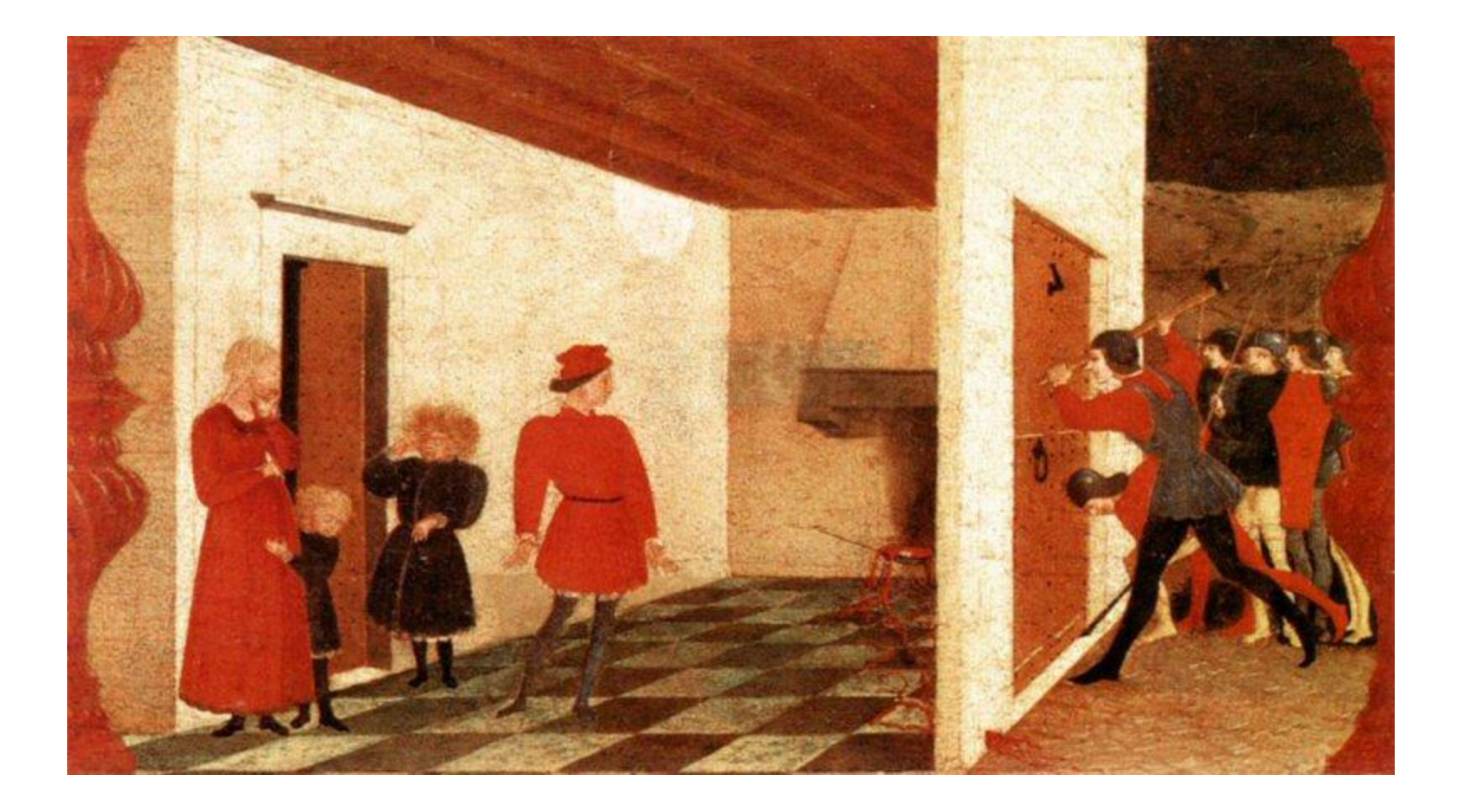

*Paolo Uccello, Miracle of the Profaned Host* (c.1467-9)

#### Depicting Our World: Toward Perfection

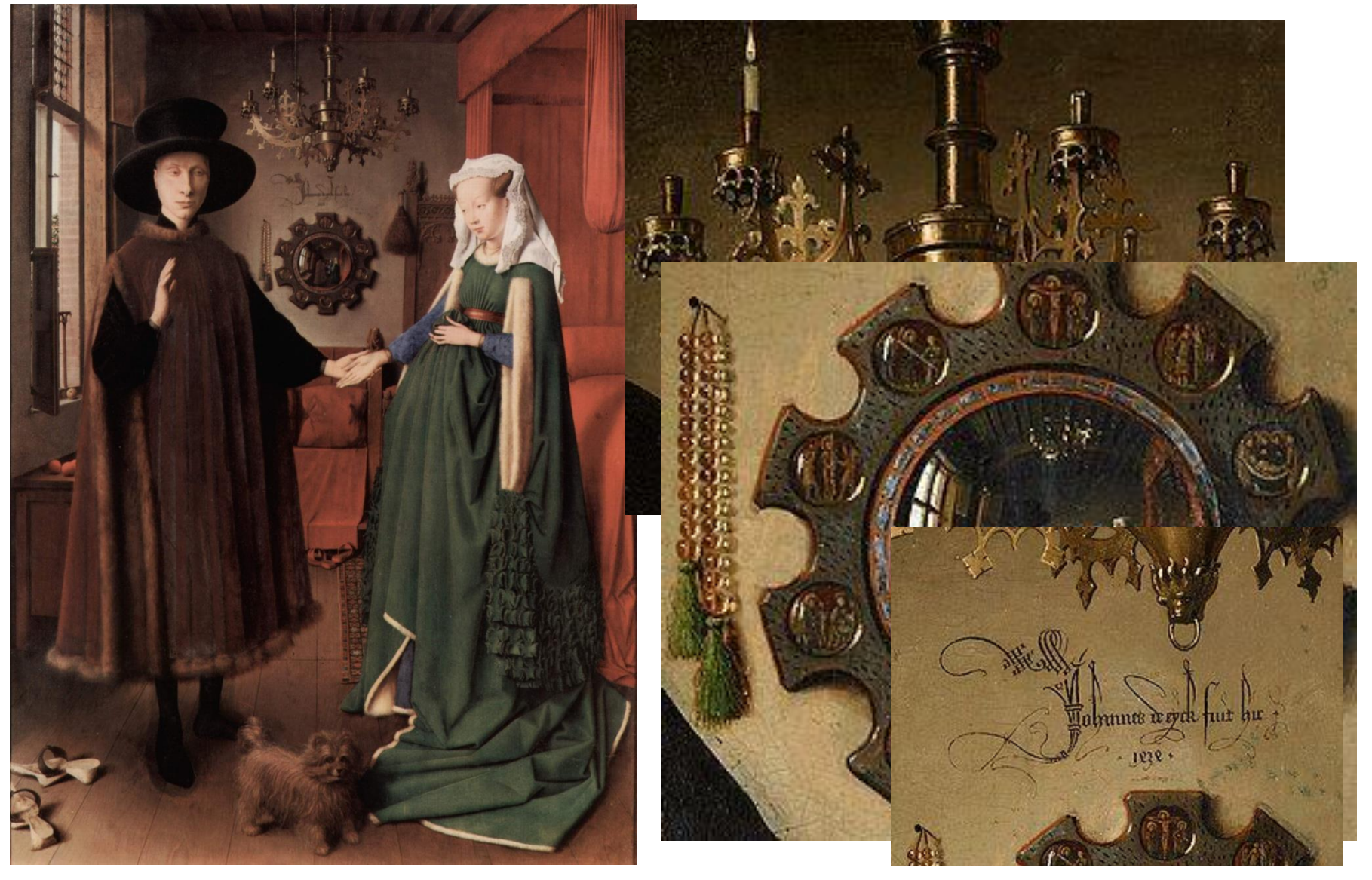

Jan van Eyck, *The Arnolfini Portrait (1426-1434)* 

#### Depicting Our World: Toward Perfection

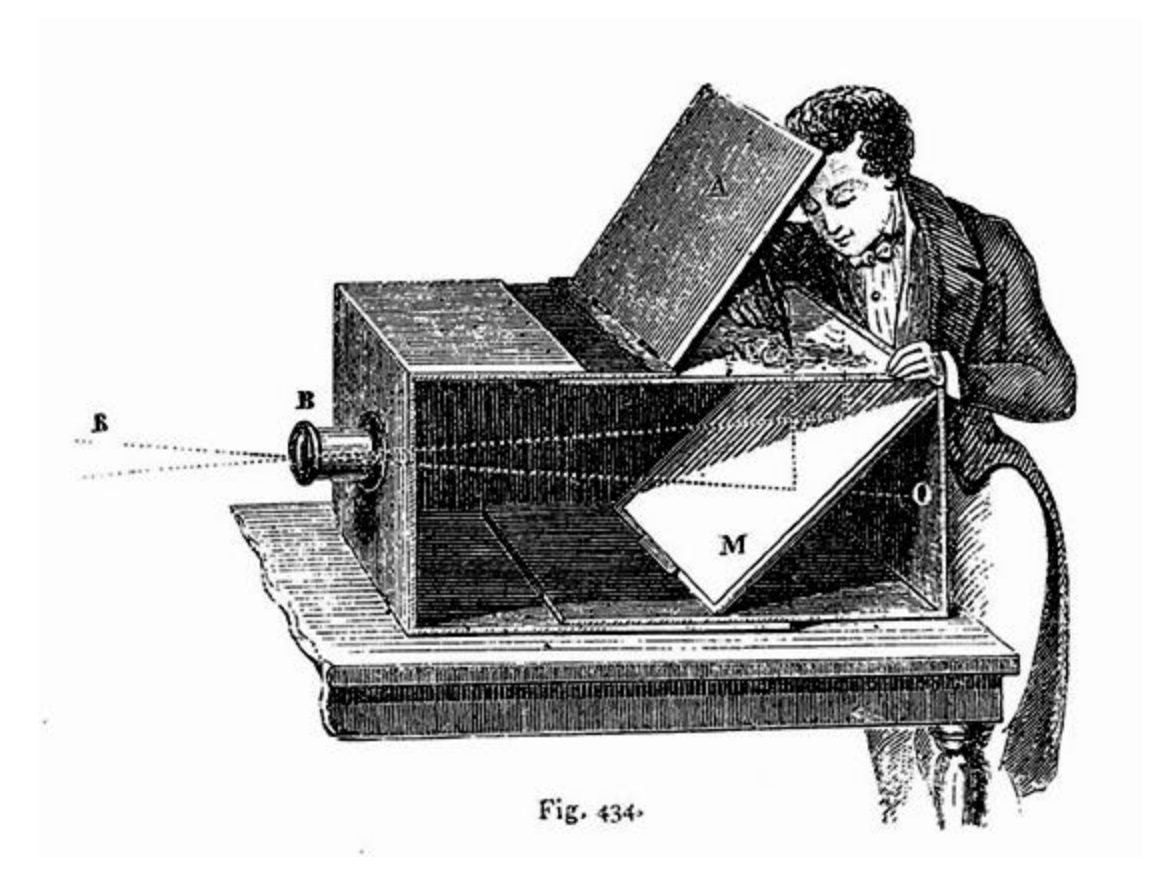

#### Lens Based Camera Obscura, 1568

#### Depicting Our World: Perfection!

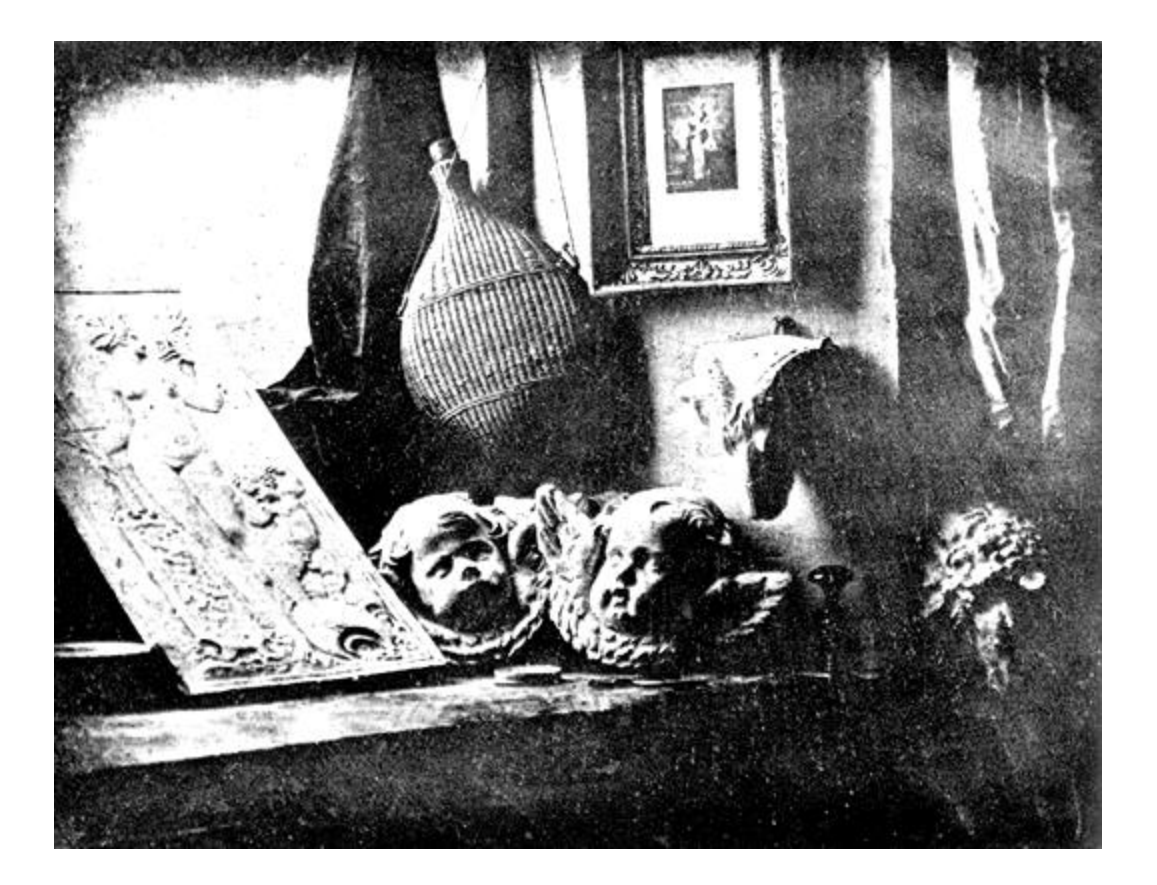

*Still Life*, Louis Jaques Mande Daguerre, 1837

### But is a photo really realistic?

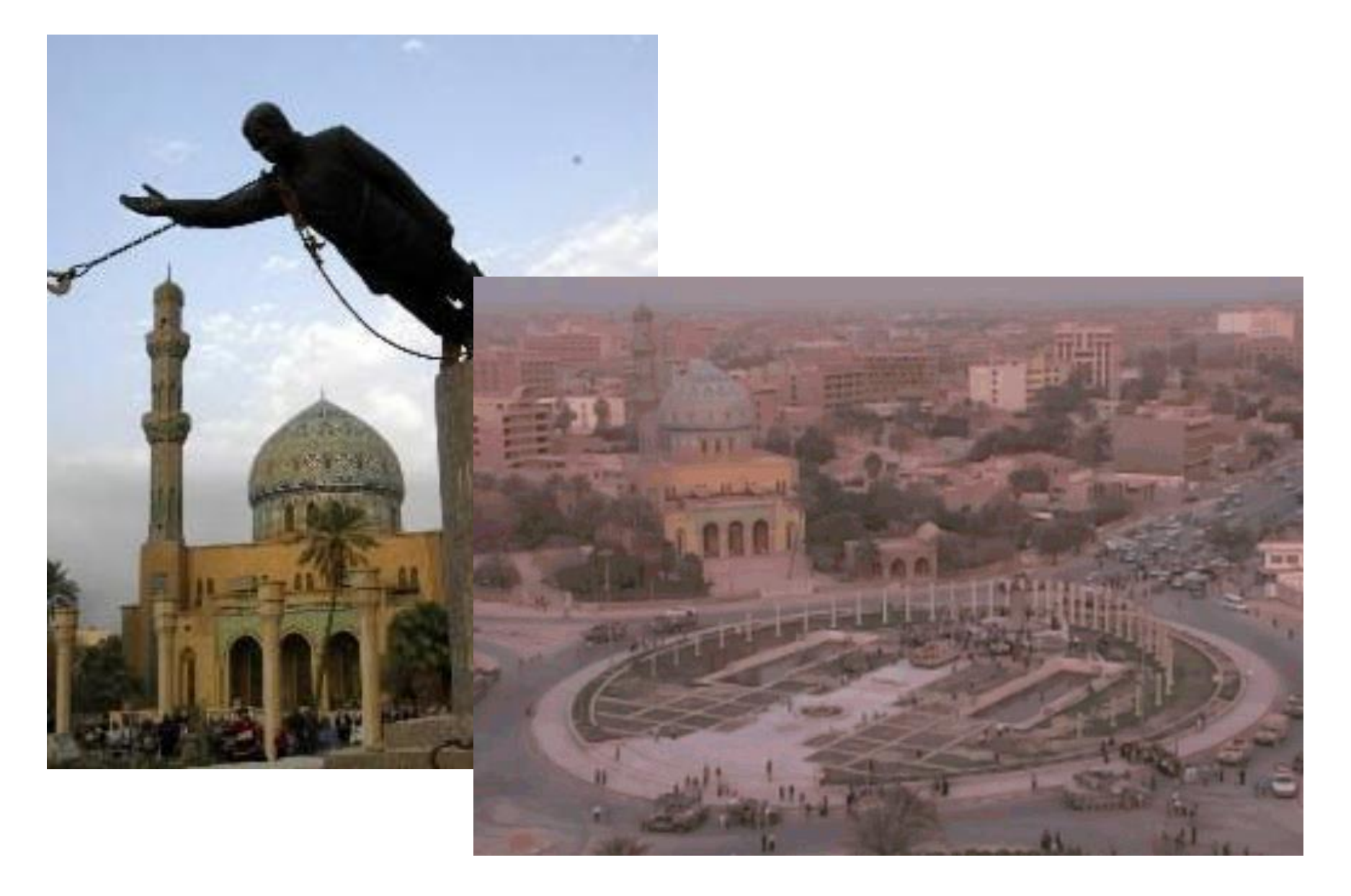

### Is reality what we want?

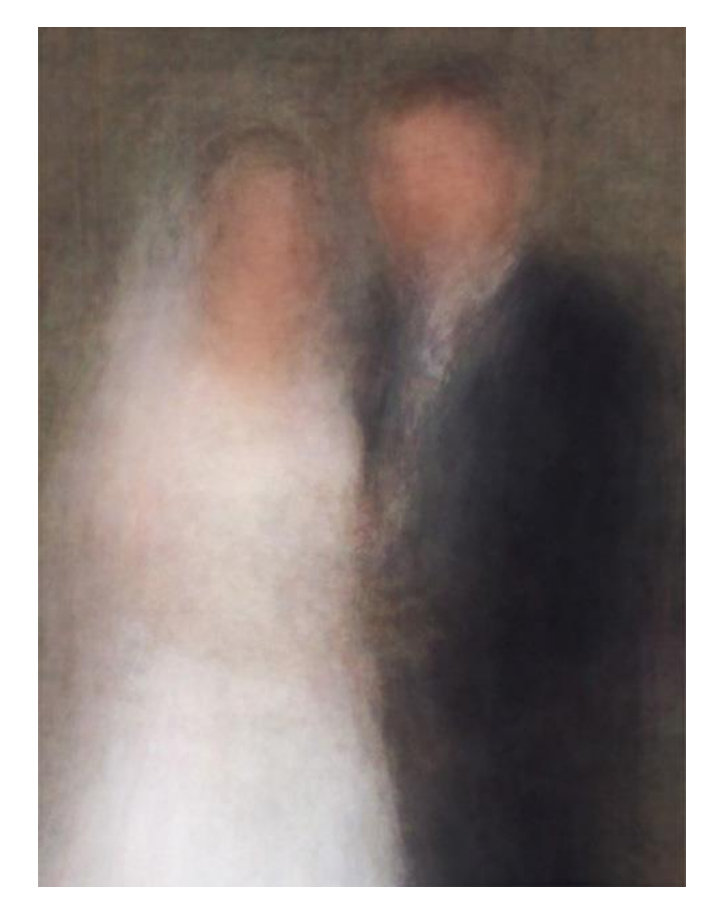

Newlyweds

[http://salavon.com](http://salavon.com/)

#### Better than realism?

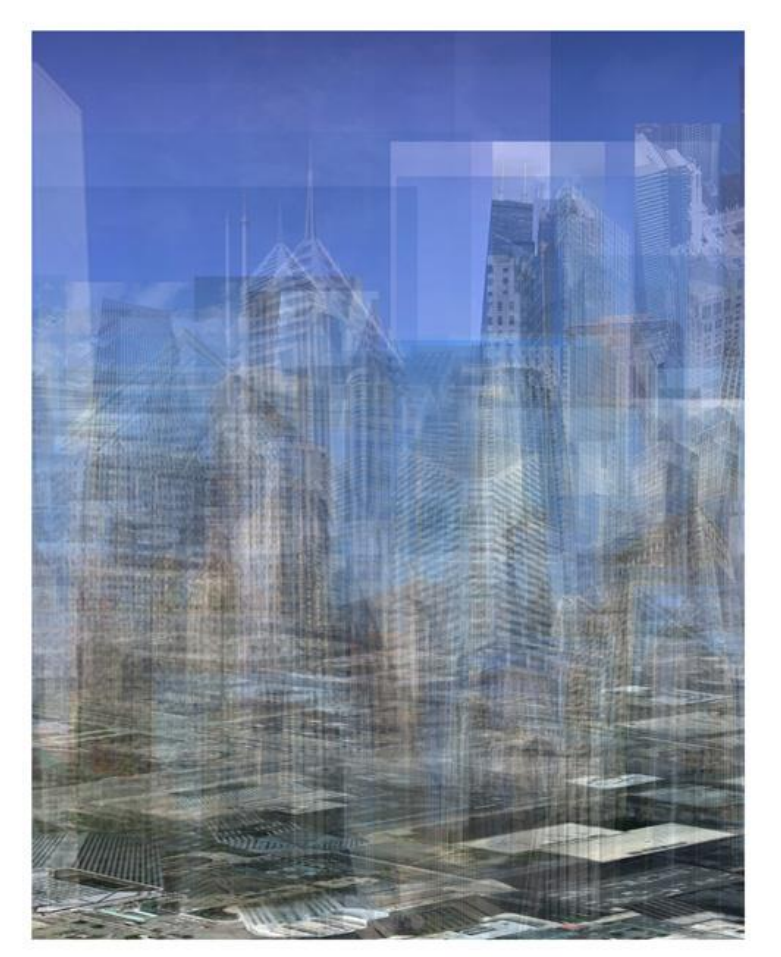

City (westward)

[http://salavon.com](http://salavon.com/)

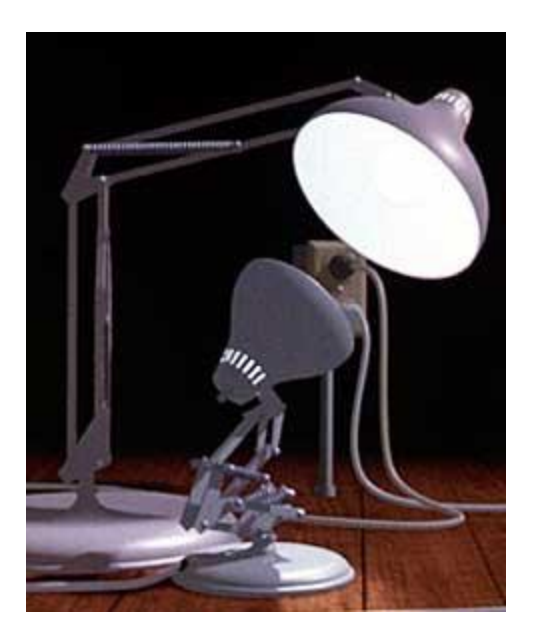

### Enter Computer Graphics...

### Traditional Computer Graphics

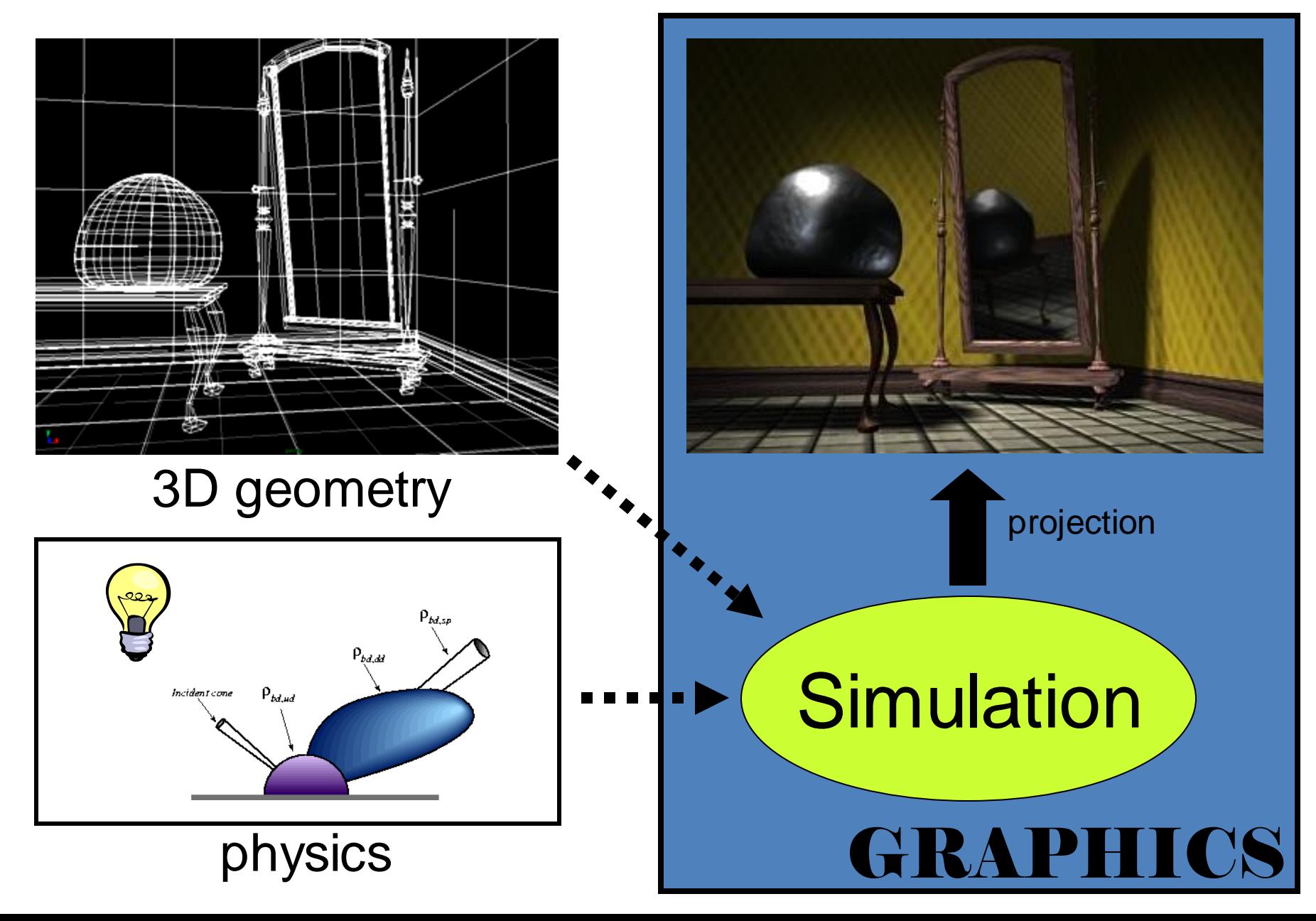

#### Computer graphics

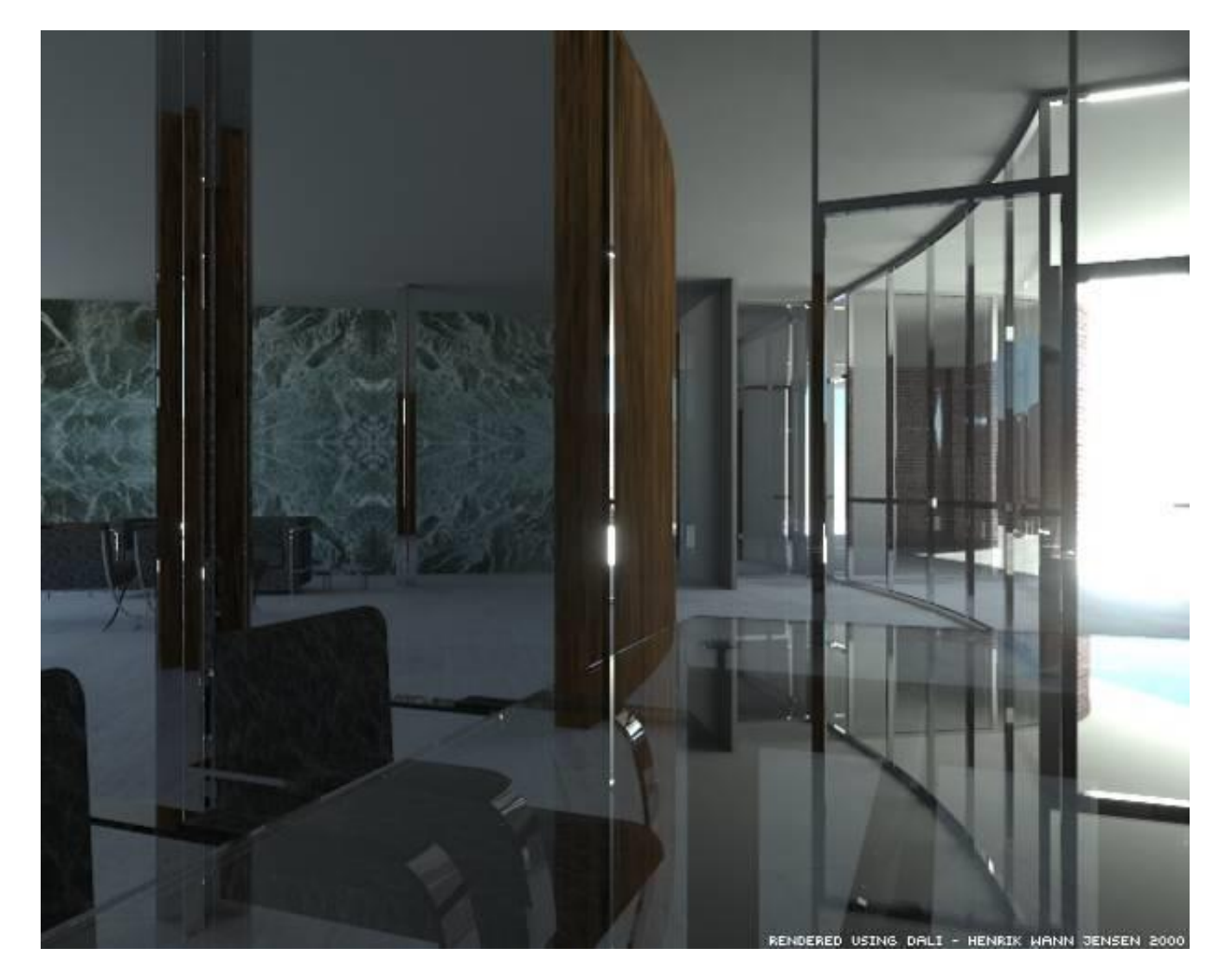

#### What's wrong?

#### The richness of our everyday world

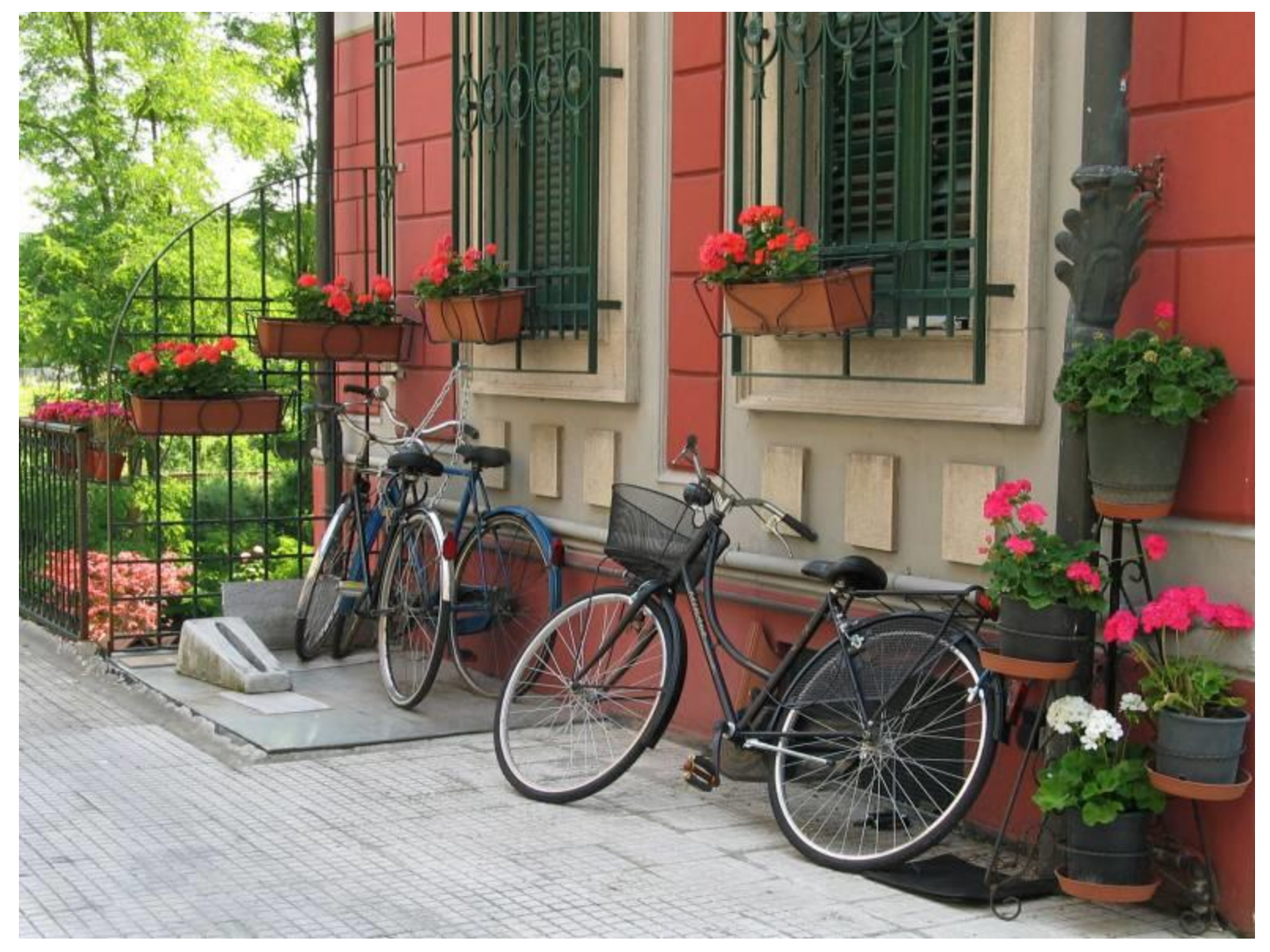

Photo by Svetlana Lazebnik

#### Which parts are hard to model?

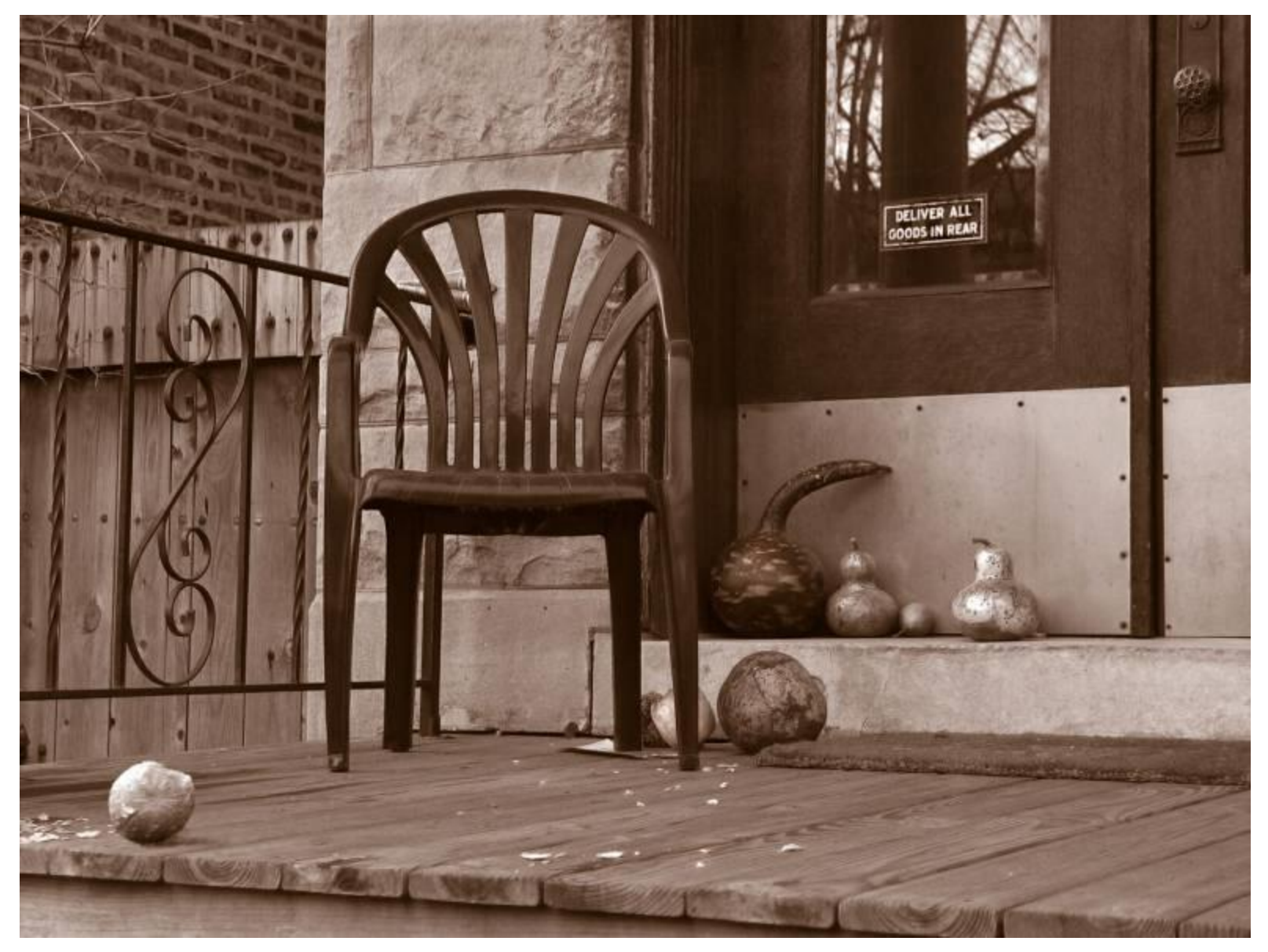

Photo by Svetlana Lazebnik

## People

From "Final Fantasy" Alyosha Efros - On the Tube, London

**CONSTRUCTION** 

**SHAIL AVAINDS HH** 

#### Faces / Hair

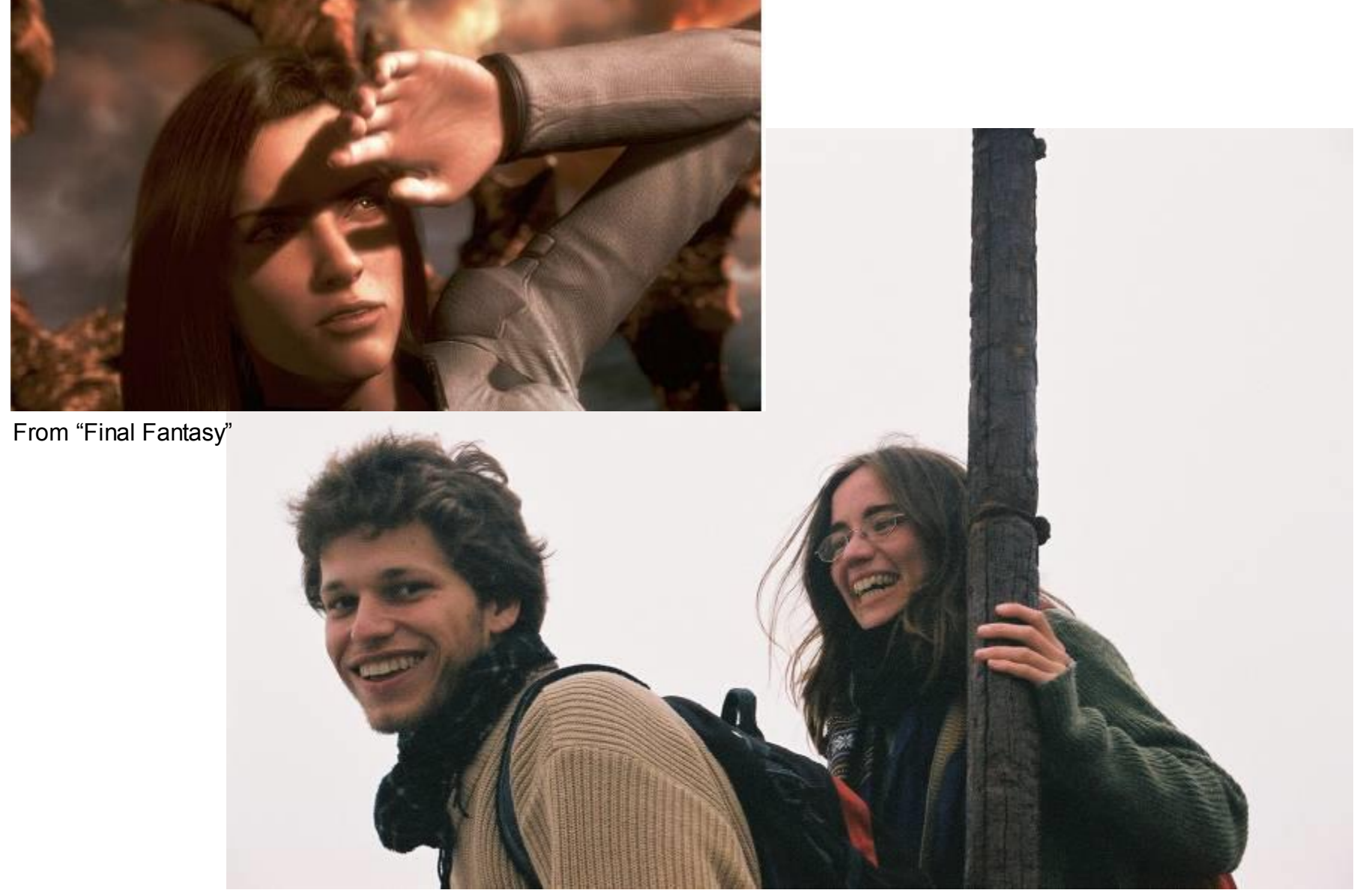

#### Urban Scenes

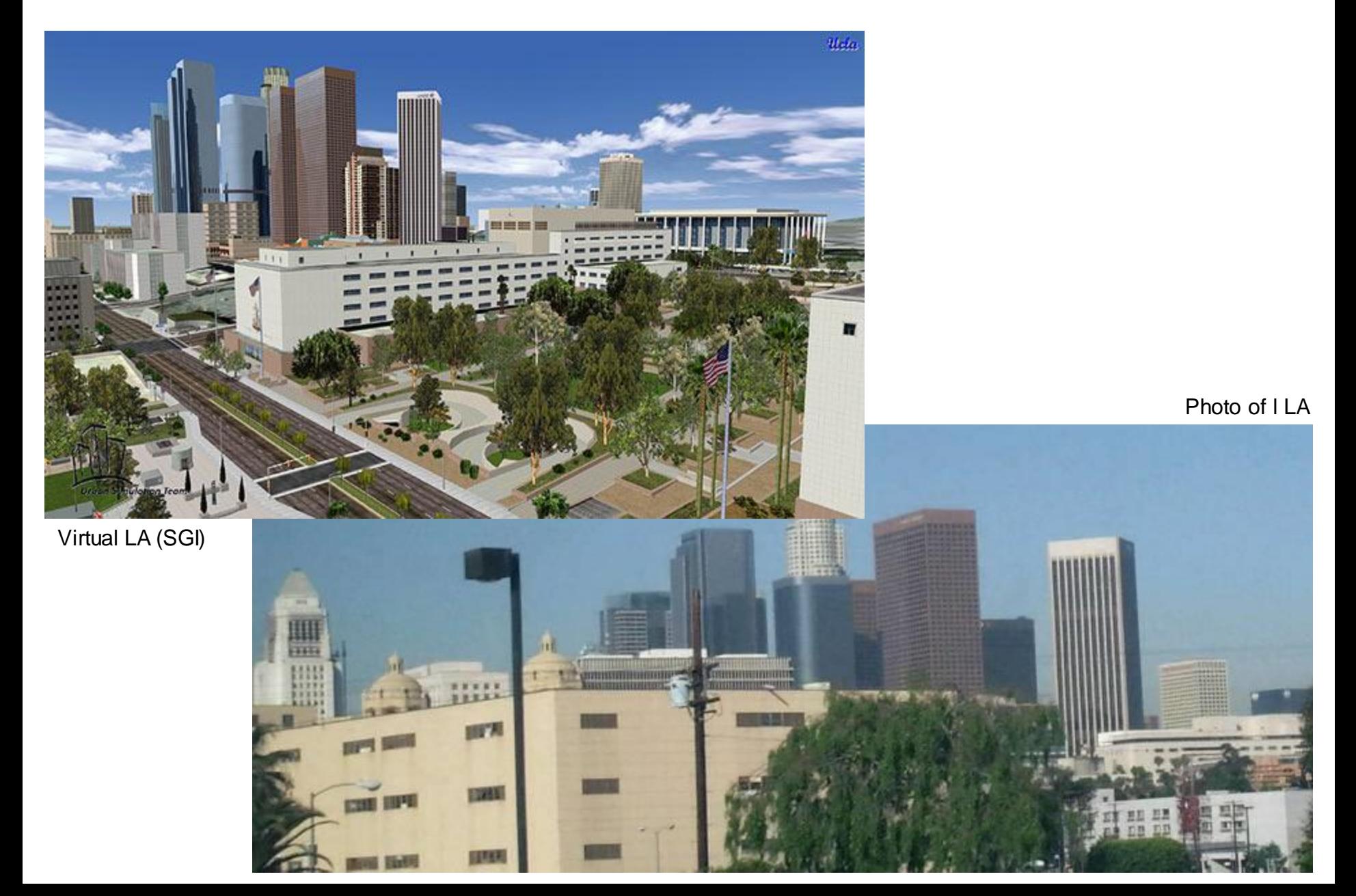

#### Nature

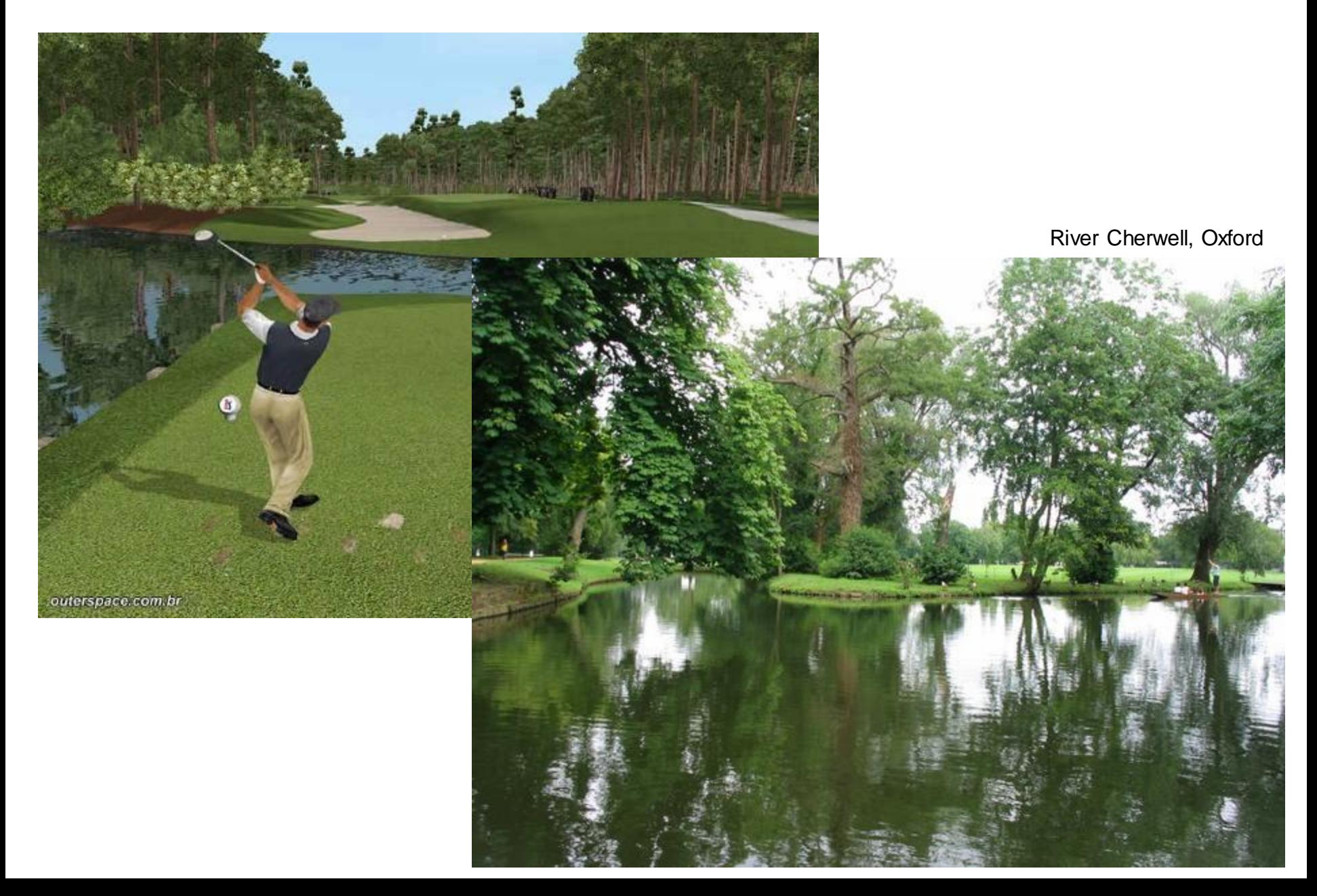

### The Realism Spectrum

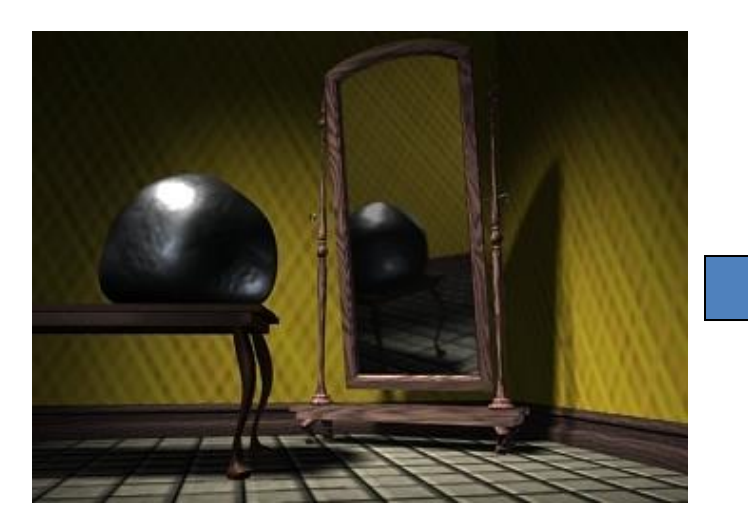

Computational<br>
Computer Graphics<br>
Photography Photography **Photography** 

> Realism **Manipulation** Ease of capture

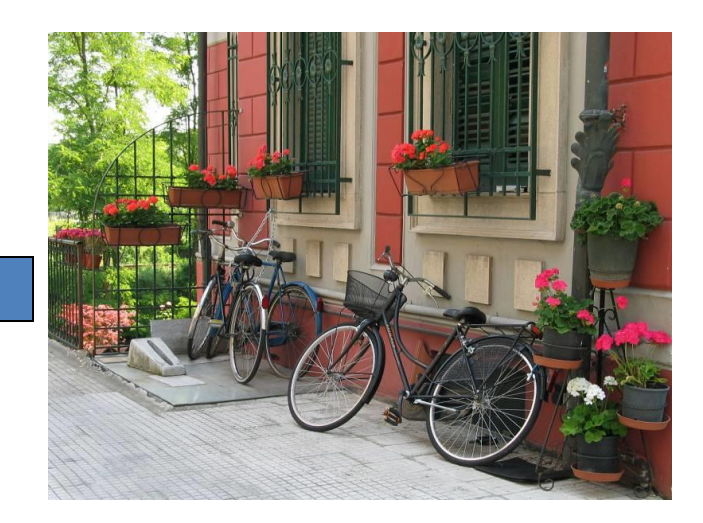

- + instantly realistic
- + easy to aquire
- very hard to manipulate objects/viewpoint

+ easy to create new worlds + easy to manipulate objects/viewpoint

- very hard to look realistic

### Computational Photography

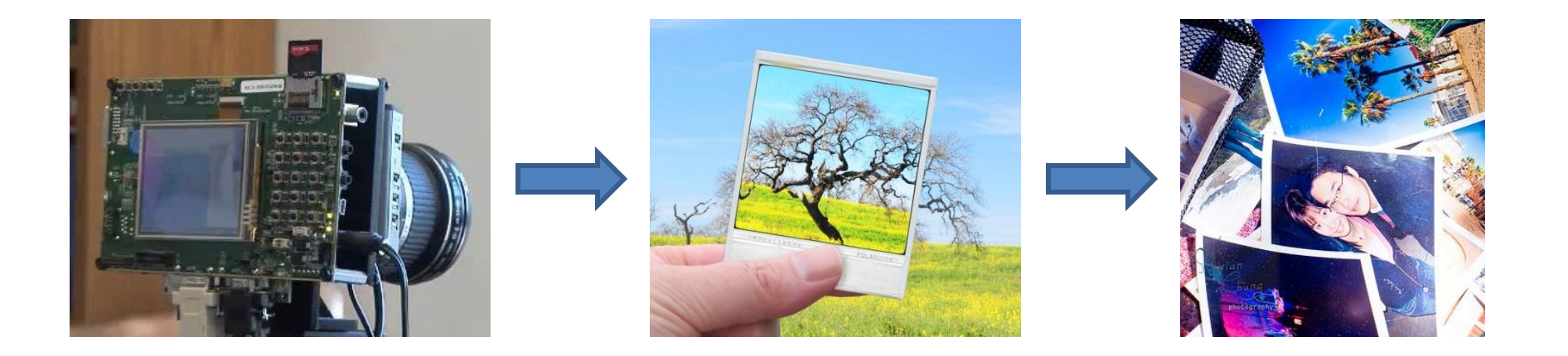

How can I use computational techniques to capture light in new ways?

How can I use computational techniques to breathe new life into the photograph?

How can I use computational techniques to synthesize and organize photo collections?

#### Virtual Real World

#### Campanile Movie (1997) <http://www.debevec.org/Campanile/>

### Going beyond reality…

#### Benjamin Button (2008)

<http://www.digitaldomain.com/work/the-curious-case-of-benjamin-button/>

#### Another example of blending reality with fantasy

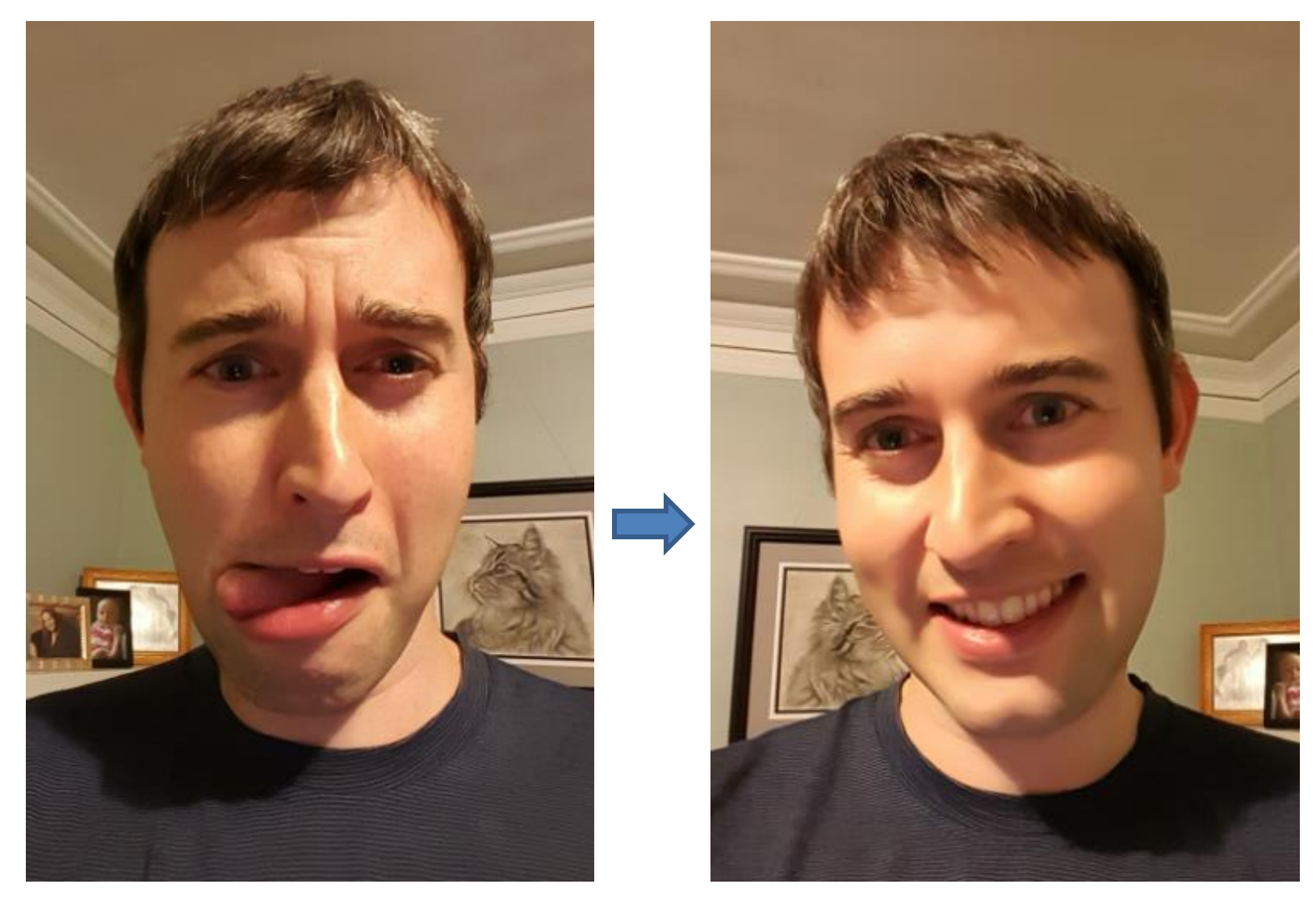

Samsung Galaxy S6 regular and "beauty" selfie

### Galaxy S6 beauty selfie

Reality Reality Reality++ (?)

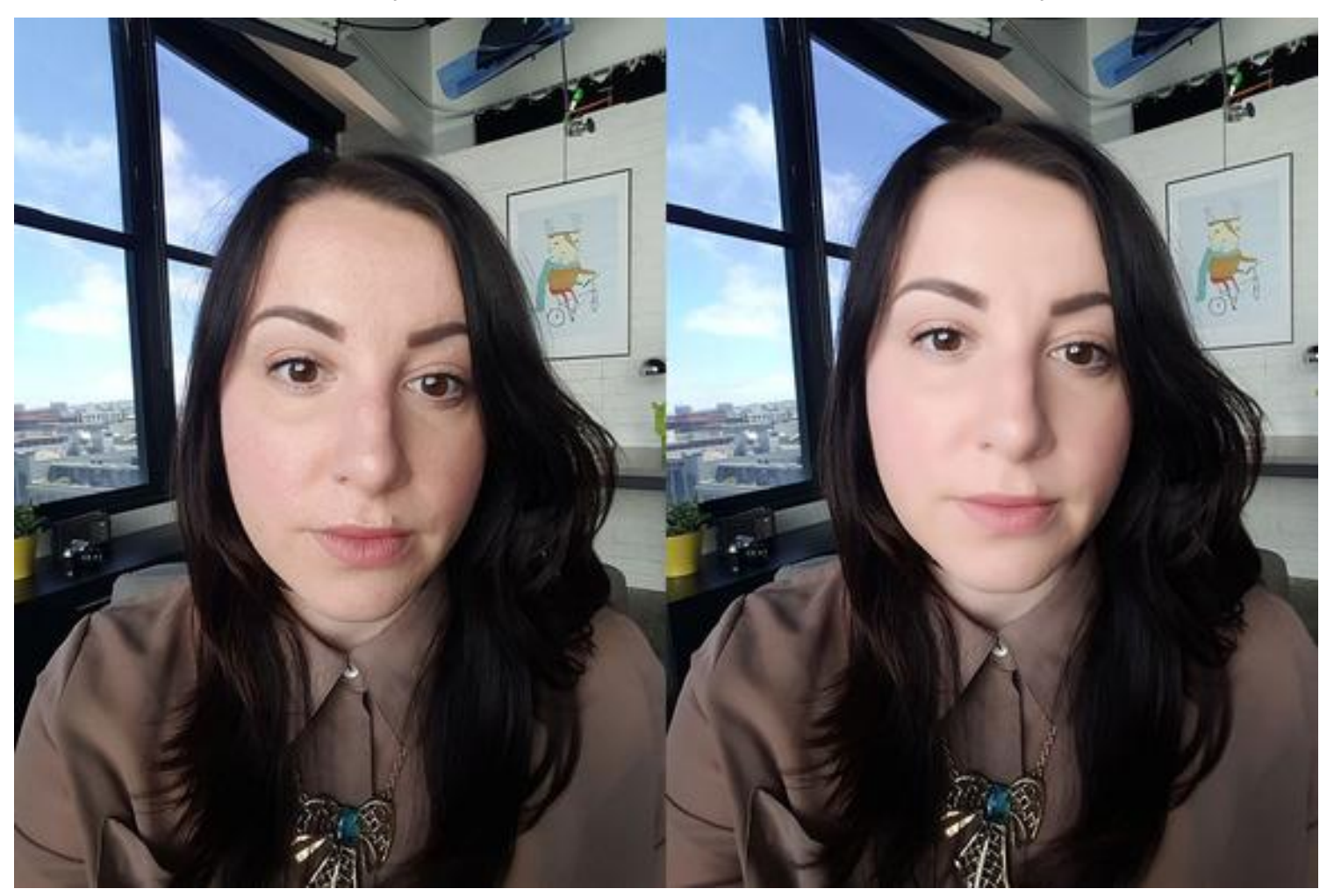

http://www.greenbot.com/article/2940375/smartphones/the-great-android-phone-selfie-shootout.html

#### Course outline

Prof: Derek Hoiem [\(dhoiem@illlinois.edu\)](mailto:dhoiem@uiuc.edu), SC 3312 **TAs**: Joseph DeGol [\(degol2@illinois.edu\)](mailto:degol2@illinois.edu) Aditya Deshpande [\(ardeshp2@illinios.edu\)](mailto:ardeshp2@illinios.edu)

**Web page**:

<http://courses.engr.illinois.edu/cs445/>

Enrollment list: <https://goo.gl/forms/7nQzBvGxgzgzMBZM2>

### Course objectives

1. You will have new abilities for visual creation.

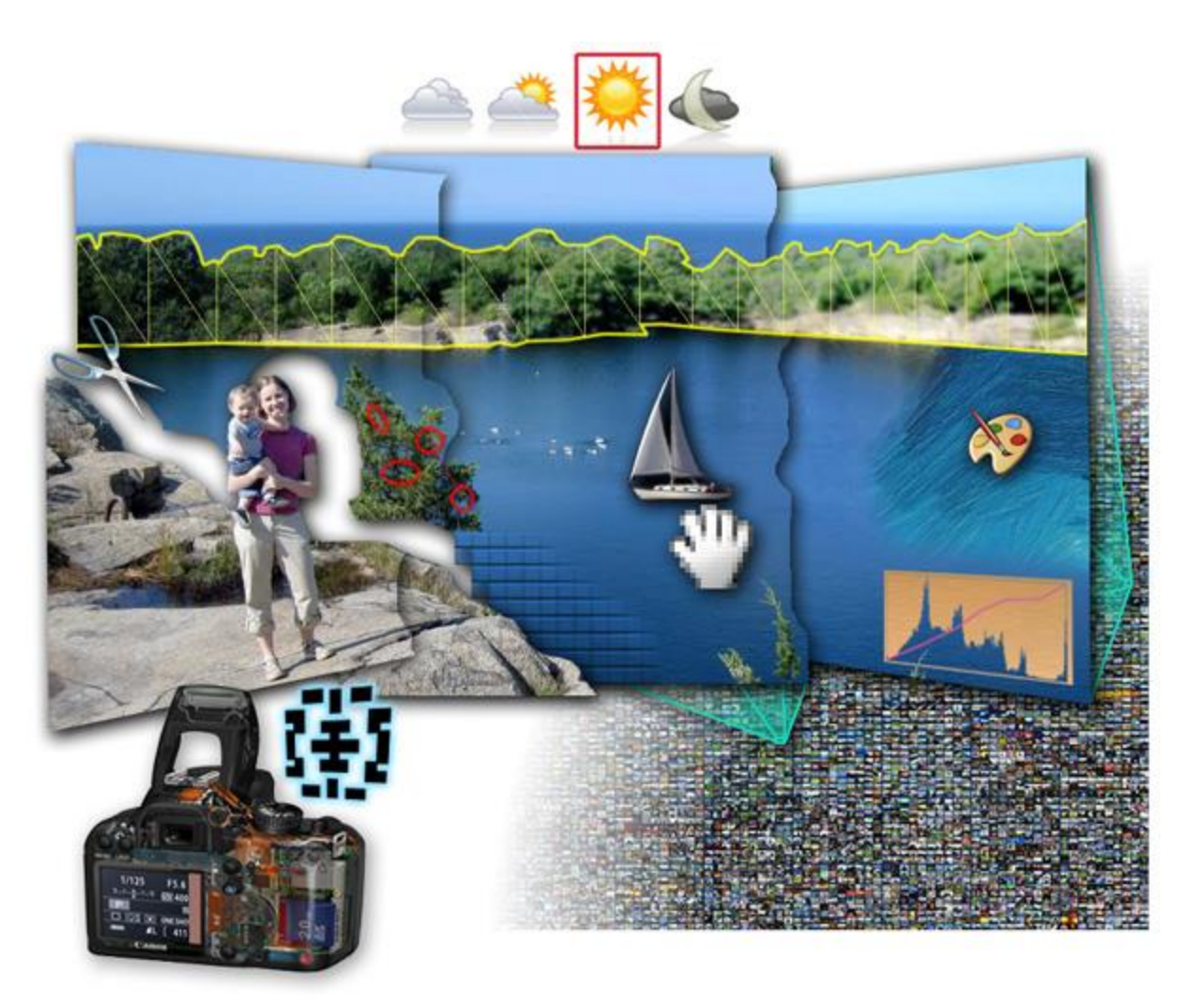

Graphic by James Hays

### Course objectives

2. You will get a foundation in computer vision.

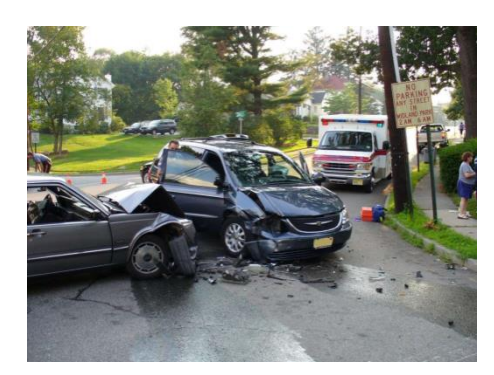

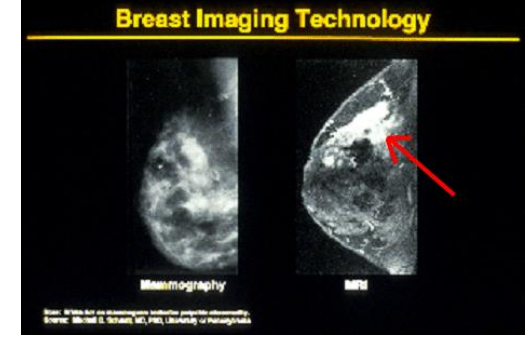

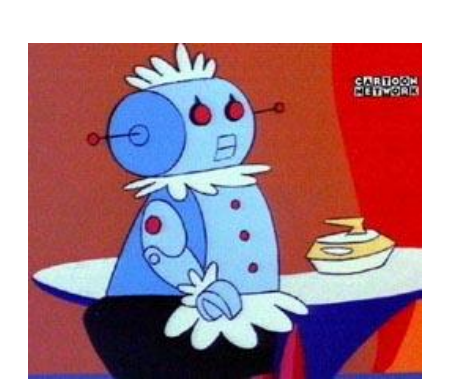

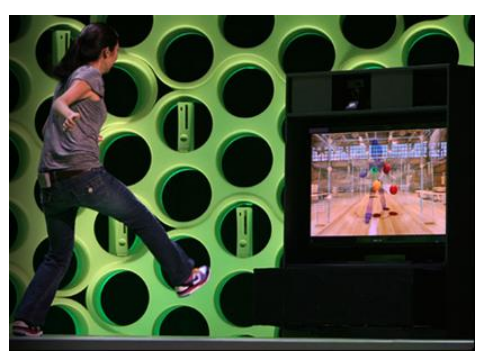

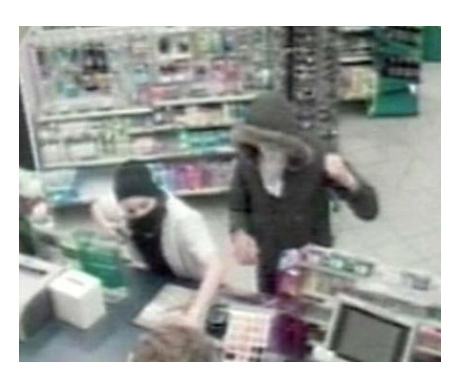

Safety Health Security

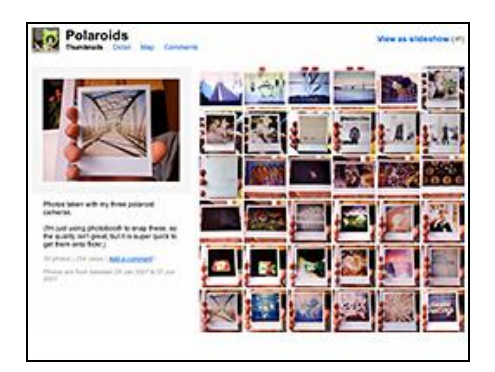

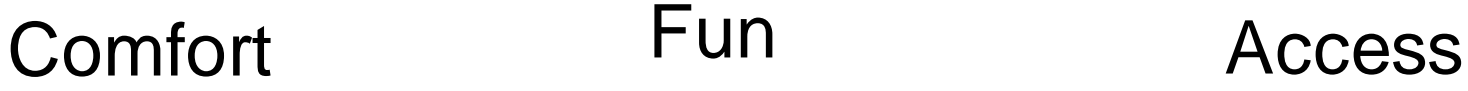

## Got job?

• Google, Facebook, Microsoft, Sony, iRobot, Amazon, Snapchat, Ebay, tons of startups, etc.

• <http://www.cs.ubc.ca/~lowe/vision.html>

### Course objectives

3. You'll better appreciate your own visual ability.

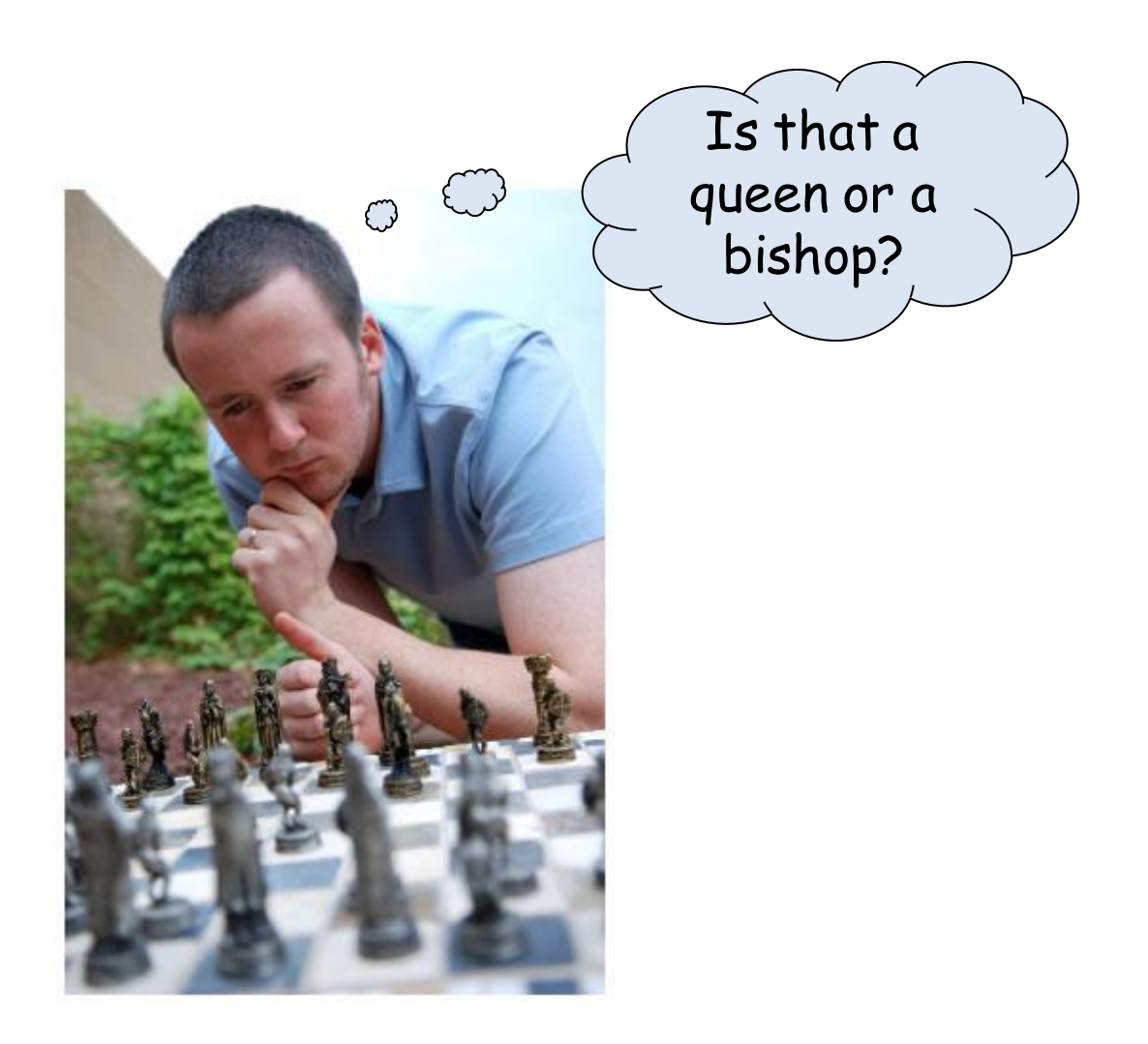

### Course objectives

4. You'll have fun doing cool stuff!

### Projects

## Project 1: Hybrid Images

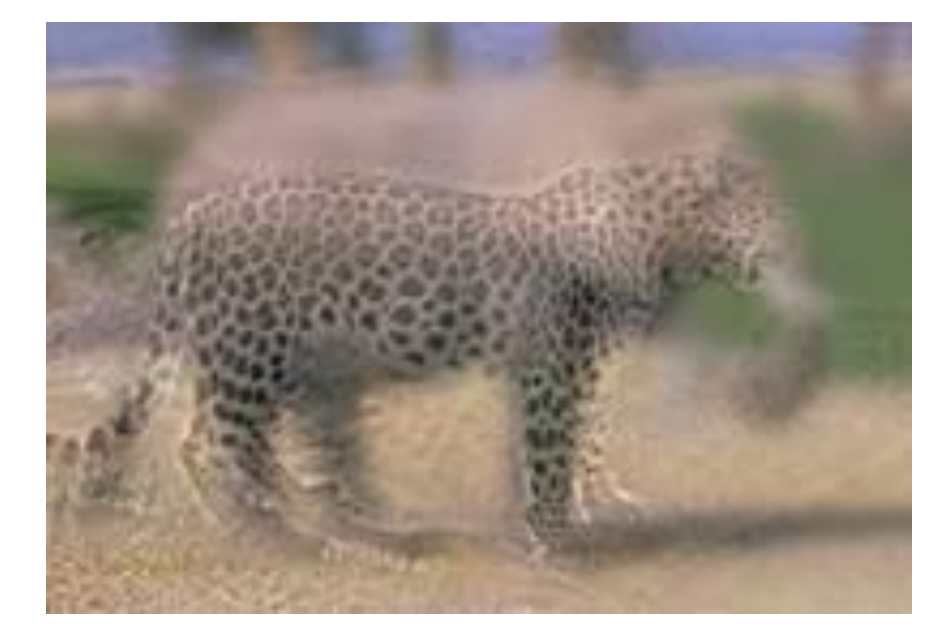

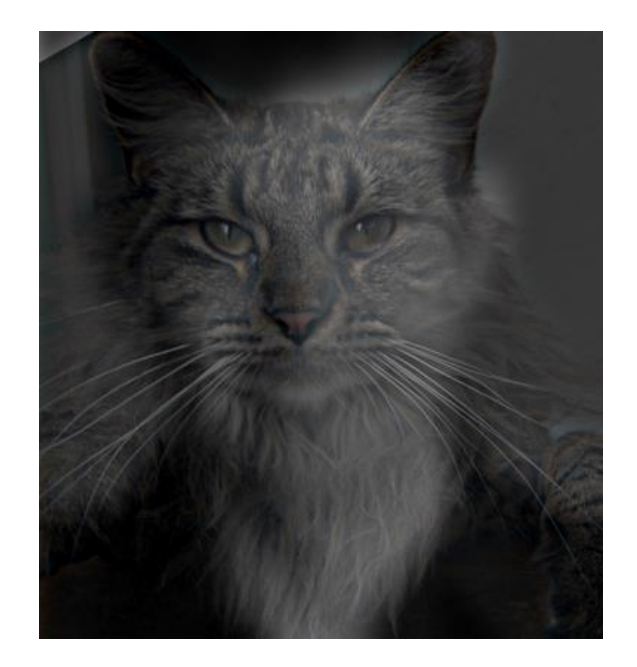

### Project 2: Image Quilting for Texture Synthesis and Transfer

ut it becomes harder to lau ound itself, at "this daily ( ving rooms," as House Der escribed it last fall. He fail it he left a ringing question ore years of Monica Lewir inda Tripp?" That now seer Political comedian Al Fran ext phase of the story will

und itself, at "this it becomes harder itself, at "this d ing rooms," as Hound itself, at "thisrooms," as Hous cribed it last falling rooms," as Hooed it last fall. H the left a ringing quibed it last fall. left a ringing qui re years of Monica Ie left a ringing years of Monica L da Tripp?" That not years of Monic Tripp?" That now ilitical comedian ida Tripp?" That ntical comedian Al ms," as Hoitself, at "this dre years of Monicaelf, at " t last fal rooms," as Housida Tripp?" That noms," as I a ringing ed it last fall. He itical comedian At last fa of Moniceft a ringing ques "this daixooms," as Hous p?" That rears of Monica Las Housribed it last fall. I comes hardins daiboms," as Jall. He left a ringing qu tself, at "t House ed it last fall. He years of Monica l ioms," as fall. He fat a ringing questTripp?" That nos I it last fare years of Monica tica Les of Monicdiangir ft a ringinda Tripp?" That nat now so?" Thats of Mor irs of Moolitical comediardian Al Fcomediaop?" That

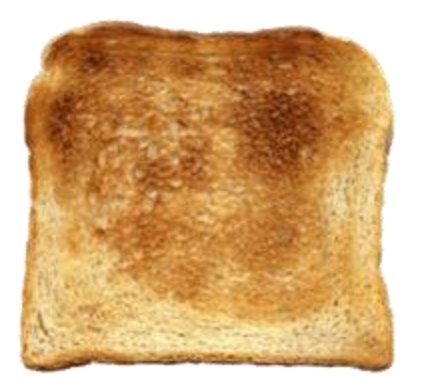

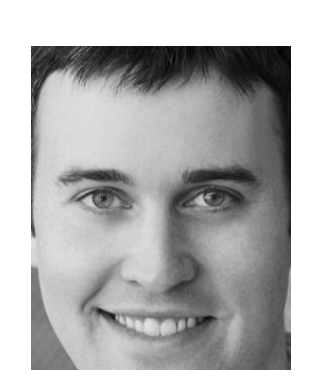

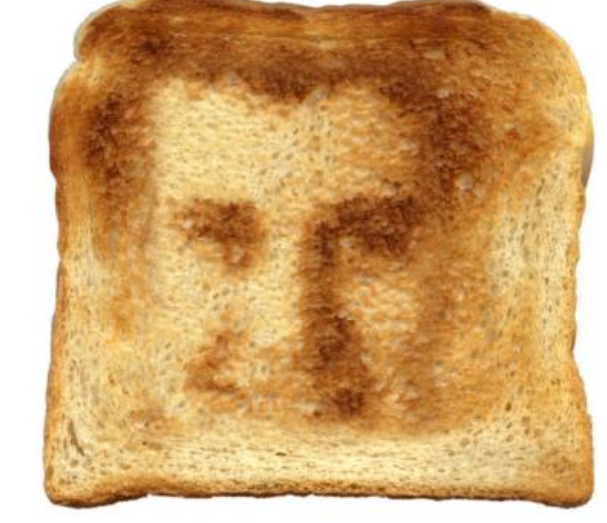

### Project 3: Poisson Editing

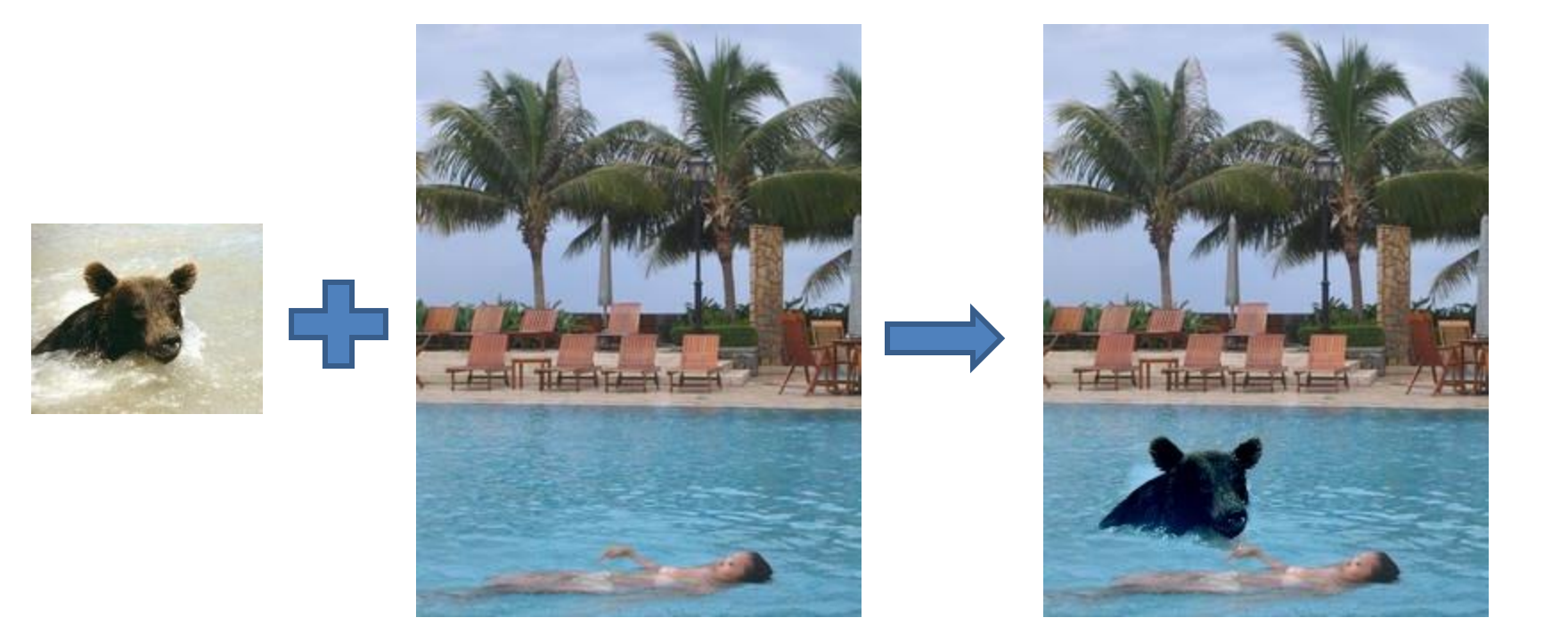

Photos from James Hays

### Project 3: Poisson Editing

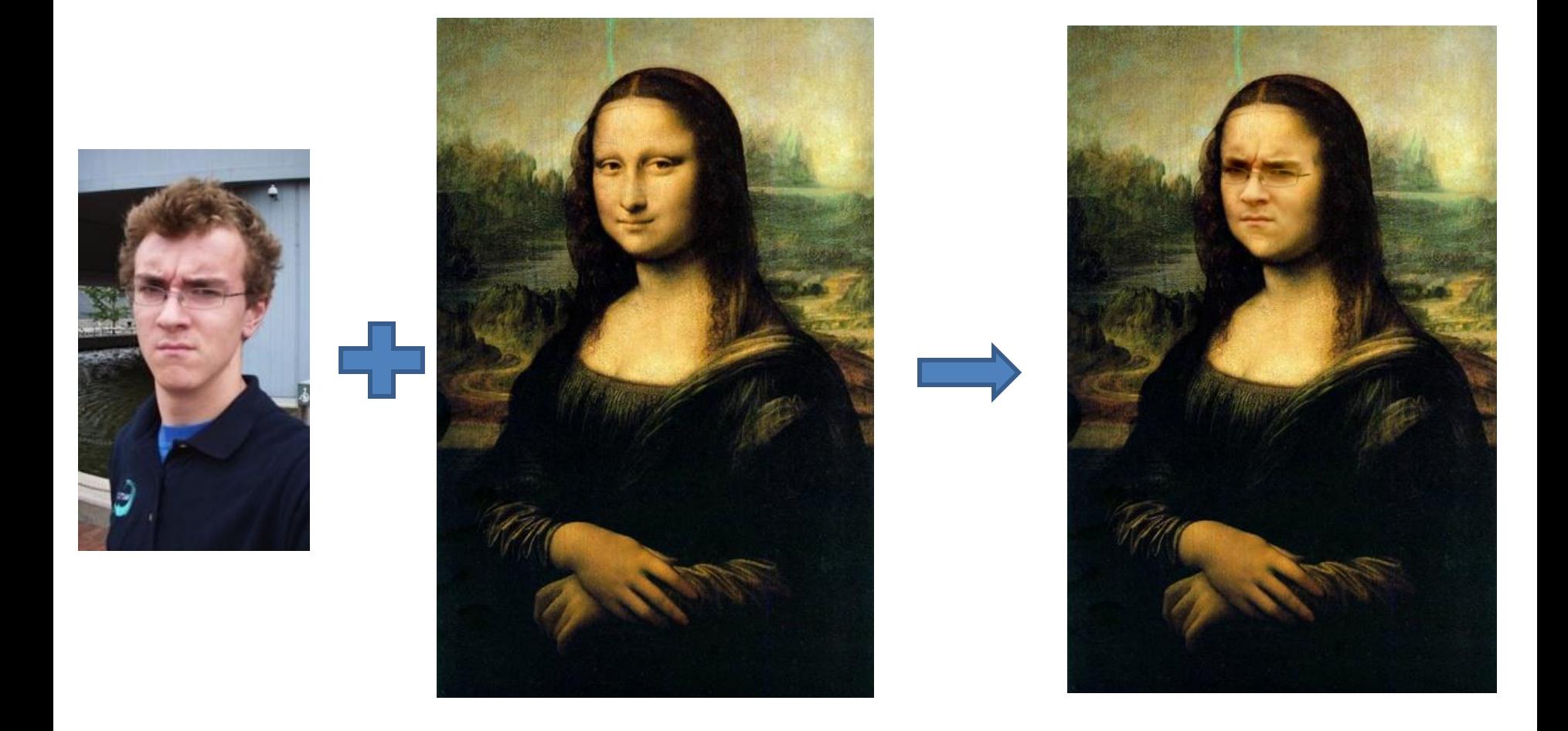

Photos from Evan Wallace

### Project 4: Image-Based Lighting

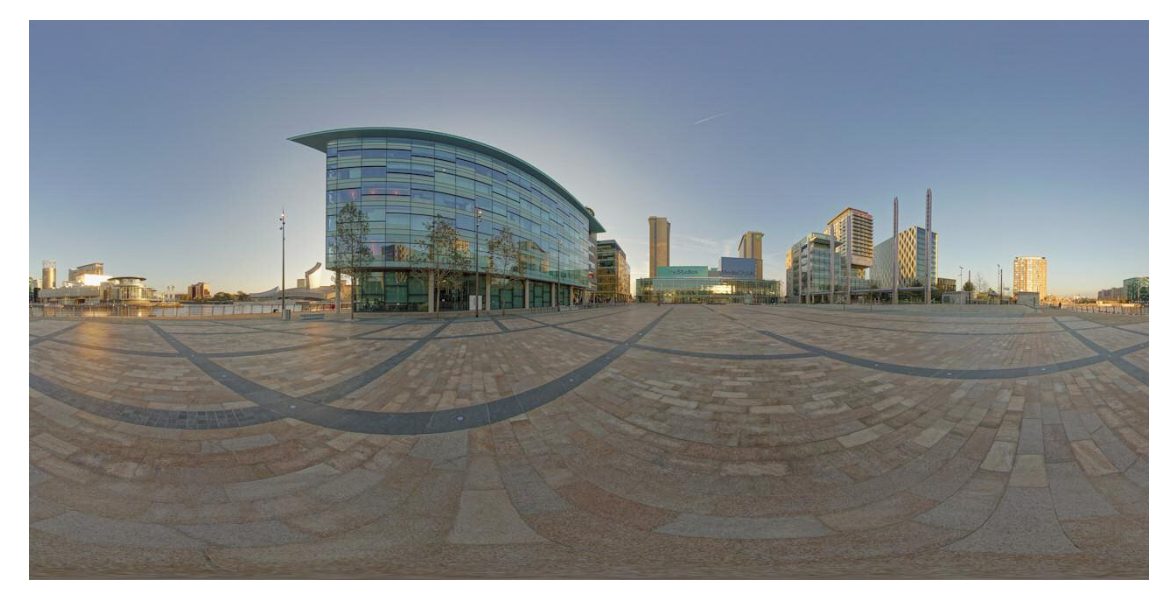

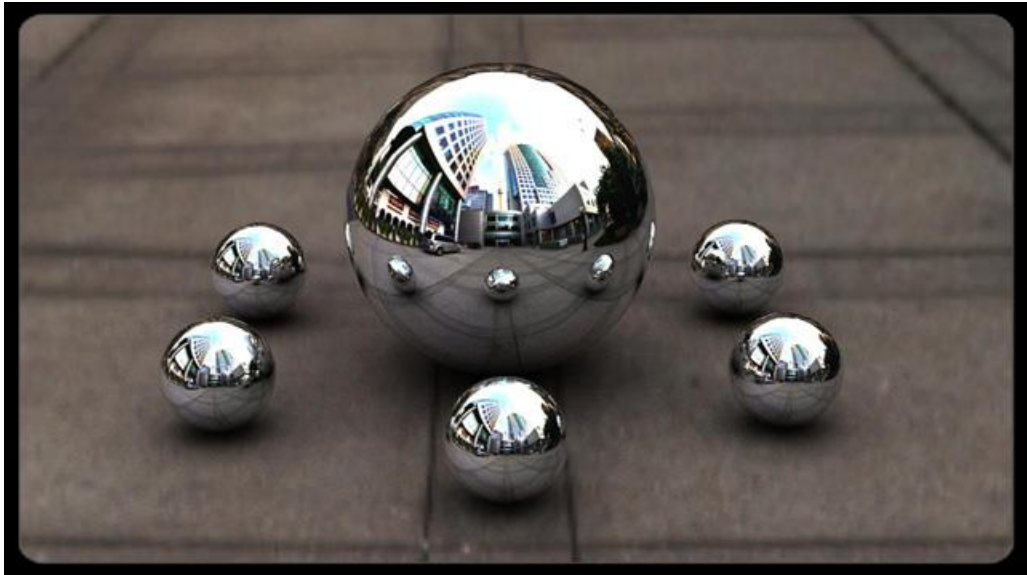

### Project 5: video alignment, stitching, and editing

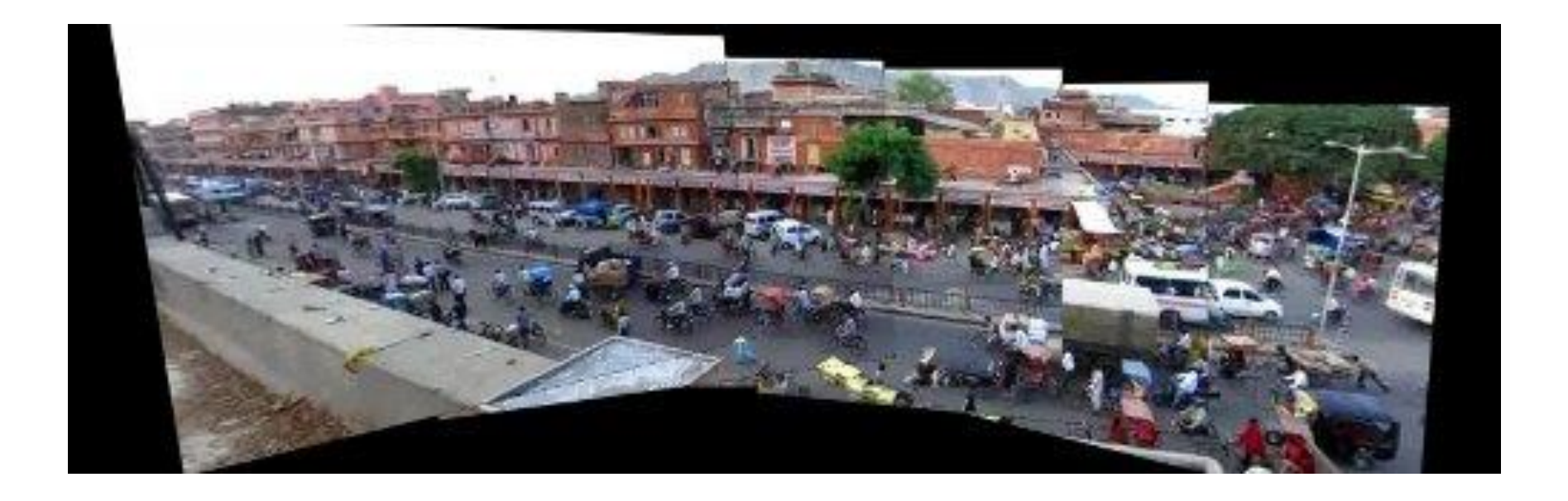

### Final Project

Something cool!

### Project details

• Implement stuff from scratch and apply it to your own photos

• Reporting via web page (plus e-mail code)

- Software/hardware
	- Matlab!
	- Machines available in EWS labs

## Getting help outside of class

#### **Office hours**

- See website: Mon 10-11, Tues 11-12:30, Fri 2:30-4
- Let us know if you can't make any of those times

#### **Matlab + linear algebra tutorial**

- Wed 9/6, pick time: <https://beta.doodle.com/poll/xz799uch67x6sxsd>
- **Discussion board**: <https://piazza.com/class/j6uxw4hazxb1zw>

**Readings/textbook**

### Grades

- Written and programming assignments (55%)
	- Core projects worth total of 500 points, "bells and whistles" for additional points
	- Undergrads graded out of 525, grads out of 600
- Exam (25%)
- Final Project (20%)
- Participation

#### Late policy

- Up to five free days total use them wisely!
- 10 point penalty per day after that

### Academic Integrity

- Can discuss projects, but don't show/share code
- Don't look up code (even to get hints) or copy from a friend
- If you're not sure if it's allowed, ask
- Acknowledge any inspirations
- If you get stuck, come talk to me

### Other comments

**Prerequisites** 

- **Linear algebra**, plus some basic calculus and probability
- Experience with graphics, image processing, or Matlab will help but is not necessary

Your own camera

- Strongly recommended
- Pro camera apps for smartphones

#### Feedback is welcome

- 
- -
	- -
		- -

## Final comments

- Reasons to not take the course…
- To do now
	- Any Q's or concerns, come talk to me!
- To do later
	- Look over syllabus, etc.
	- Sign up for Piazza
- Next class: pixels and basic filtering